### **Zeller's Handbuch Klimatisierung** (4 Auflagen von 1994 bis 1999)

Nun schreiben wir das Jahr 2017 und es kommen immer noch Anfragen bezüglich dieses Buches, welches seit vielen Jahren vergriffen ist und nicht mehr neu aufgelegt wird. Inzwischen haben elektronische Vertriebswege Bücher zum grössten Teil abgelöst, mit dem Vorteil, dass nötige Korrekturen und Ergänzungen wesentlich einfacher umgesetzt werden können. Das Buch war aus den Erfahrungen im Bereich der Klimatechnik beim Umgang mit feuchter Luft seit 1970 entstanden. Es enthielt keine grundlegend neuen Erkenntnisse, es verstand sich viel mehr als ein Kompendium für interessierte Fachleute, Ingenieure, Dozenten und Studenten. Zudem wurde es als ergänzendes Fachbuch zu unserer vielfältigen mehrsprachigen Software gerne und rege benutzt.

- **AHH** Mollier und Carrier Psychrometric Diagramm mit Luftprozessen. Bereich -100/300°C, 0/1000 g/kg, -5000/15000 müM, 0.03/16 bar. 150 meteorologische Standorte, weitere Standorte von Meteonorm. 3 unterschiedliche Komfortbereiche nach DIN und ASHRAE. Individuelle Messreihen anzeigen.
- **MDI** Meteo Data Interface: Betriebszeiten definieren. Die Daten basieren auf der Applikation Meteonorm.
- **AHU** Air-handling Unit Configurator: Elemente per drag and drop. Ungefähre Abmessungen, Gewichte, Druckverluste, Preise.
- **EAC** Wirtschaftlichkeit von Klimageräten mit KV-Systemen. Variable Luftmengen, Amortisationszeiten, Kapitalkosten.
- **DEH** Wirtschaftlichkeit von Klimageräten mit diversen WRG-Systemen.. Variable Luftmengen, Amortisationszeiten, Kapitalkosten.
- **ESH** Glykol-Rückkühler mit Axial-Ventis, Aufstellung innen und aussen. Trocken, adiabatisch und hybrid Betrieb, Container Abmessungen.
- **HEH** Lamellierte WT (Lufterhitzer, Luftkühler,Kondensator, Verdampfer). Splitting für Lufterhitzer und Luftkühler.
- **CCS** Wärmerückgewinnung mit KV-Systemen, Verbundanlagen,. Fremdenergie-Einspeisung in den Glykolkreislauf.
- **Diverse** GHH, Mollier Diagramm für Gasgemische mit kondensierbaren Dämpfen, Spiralrippen-Wärmeaustauscher.

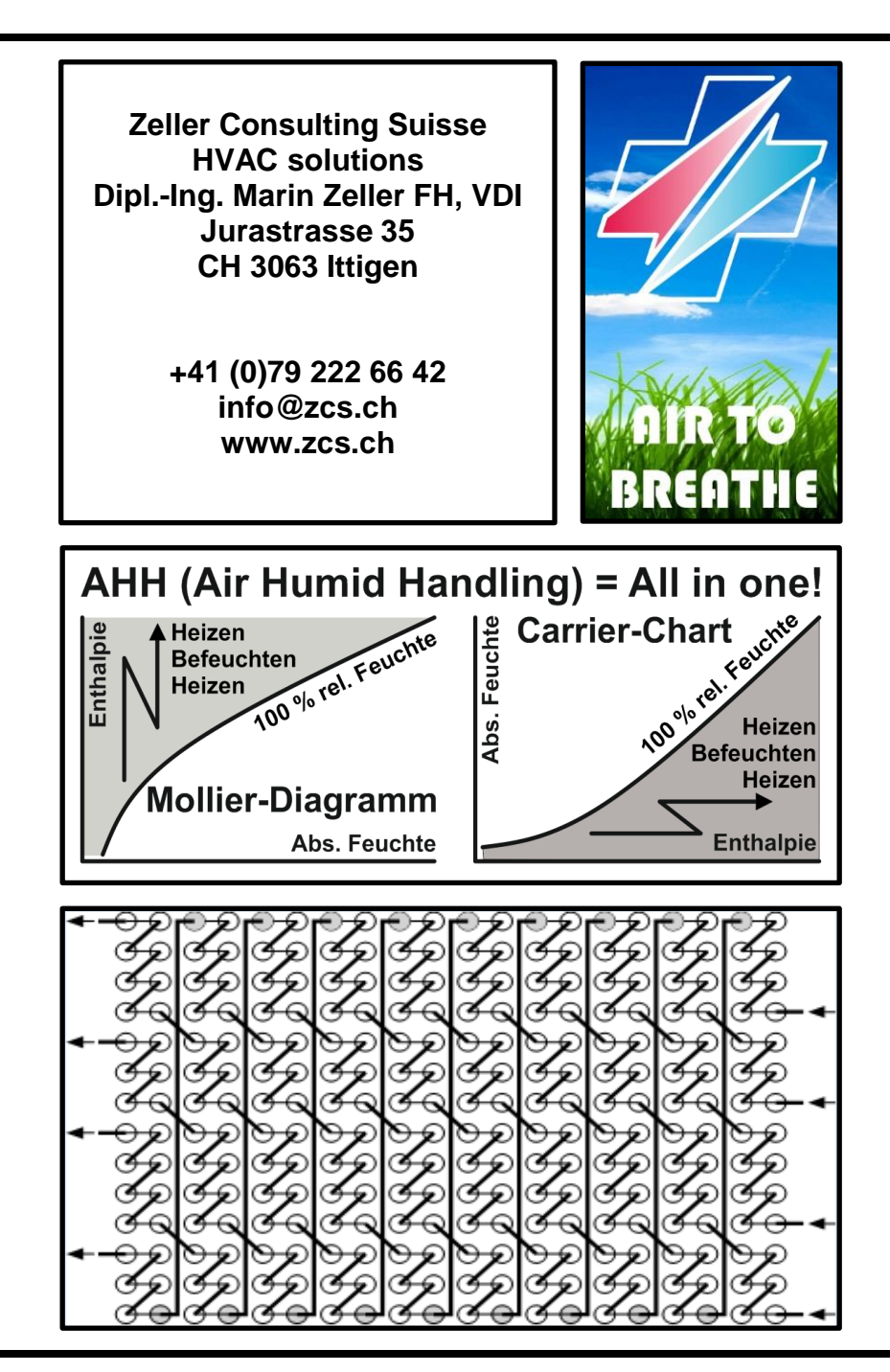

### **Mollier Diagramm / Carrier Psychrometric chart (AHH) Thematik**

- 3 Darstellung nach Mollier und Carrier
- Daten zu den Prozessen mit feuchter Luft, Definition, Bereich, thermodynamische Stoffwerte
- 5 Thermodynamische Stoffwerte
- 6 Approximations-Polynome für die thermodynamischen Stoffwerte
- 7 Gleichungen für feuchte Luft, Kühlverlauf
- 8 Befeuchtung (Wasser, ungesättigter Dampf, Sattdampf)
- 9 Meteorologische Daten und korrekte Kühlerberechnung für den schwülen Hochsommer
- 10 AHU1 reduziert: Klimageräte bestimmen. Per "Drag and Drop" die Elemente erfassen

### **Lamellierte Wärmeaustauscher (LWT) Thematik**

- 11 LWT-Abmessungen,Lamellenprägung, WT-Rohre mit Innenrillen
- 12 LWT-Abmessungen, Lamellenstärken, grundlegende Gleichungen
- 13 Mittlere logarithmische Temperaturdifferenz, Gegenstrom, Gleichstrom, Kreuzgegenstrom
- 14 Kreuzgegenstrom n-fach, Kühlprozess Δtm, LWT-Fläche glatte und geprägte Lamellen
- 15 LWT-Fläche aussen und innen, Einfluss auf Wärmeübergang und Druckverlust
- 16 Wärmeübergangszahl aussen
- 17 Wärmeübergangszahl aussen, Wärmedurchgangszahl, LWT-Luftkühler-Oberflächentemperatur
- 18 Druckverlust aussen bei LWT-Lufterhitzer und LWT-Luftkühler sensibel
- 19 Druckverlust aussen bei LWT-Lufterhitzer hybrid und LWT-Luftkühler mit Kondensatbildung
- 20 Definition zur Verschaltung und zu den Kollektoren, Druckverlust in den Kollektoren
- 21 Glatt- und Innenrillen-Rohre, Druckverlust ohne Aggr.Zust.Änderung, Druckverlust innen total
- 22 Wärmeübergangszahl innen, Medien ohne und mit Aggr.Zust.Änderung, Kondensation
- 23 Wärmeübergangszahl innen, Einspritz-Verdampfung, Pumpenumlauf-Verdampfung
- 24 Wärmeübergangszahl mit Innenrillen-Rohren, Druckverlust bei der Kondensation, Gradient
- 25 Druckverlust bei der Einspritz-Verdampfung, Druckverlust in den Kapillaren
- 26 Druckverlust bei der Pumpenumlauf-Verdampfung, CO2-Kühler im überkritischen Bereich
- 27 CO2-Kühler im überkritischen Bereich
- 28 Kombination von Gasgemischen (REFPROP von NIST) und kondensierbaren Dämpfen
- 29 Kombination von Gasgemischen und kondensierbaren Dämpfen, Applikation GHH
- 30 Kombination von Gasgemischen und kondensierbaren Dämpfen, Applikation HEH-SR-G

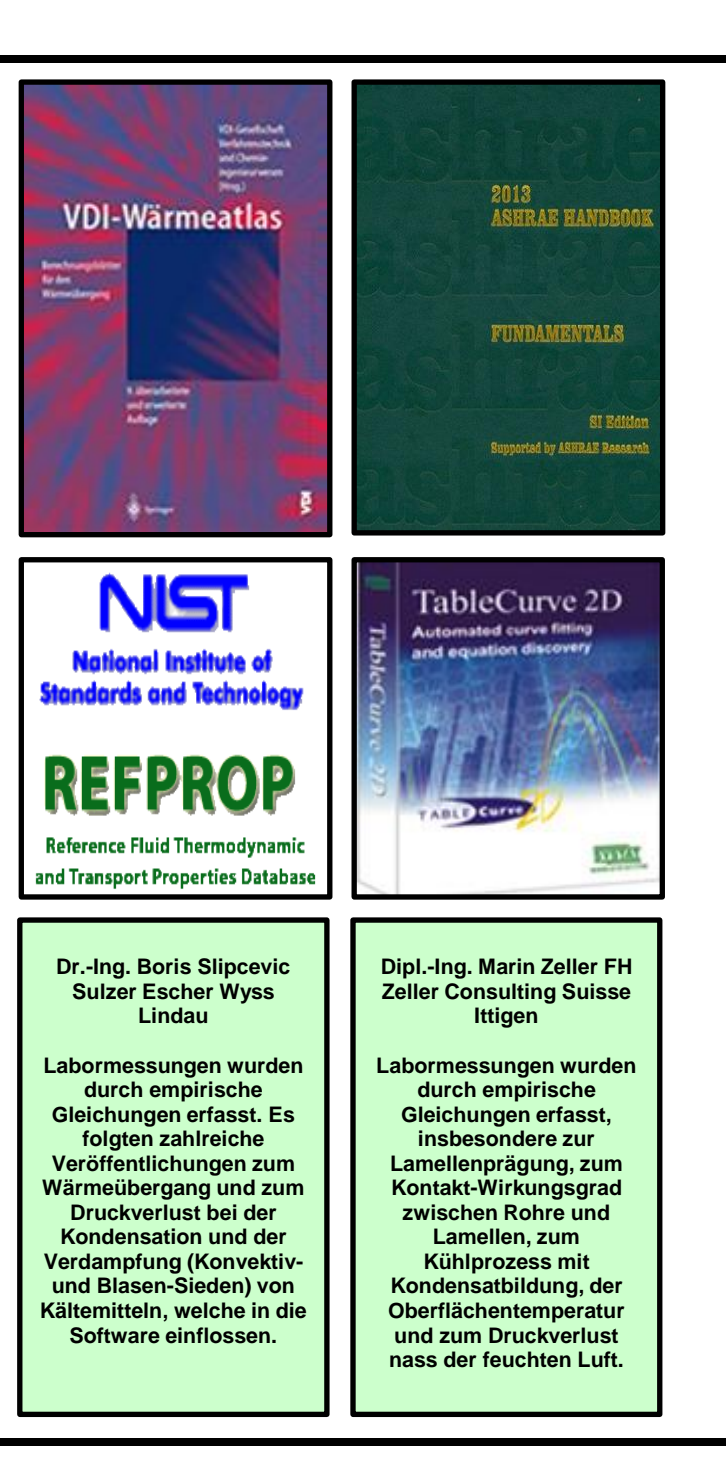

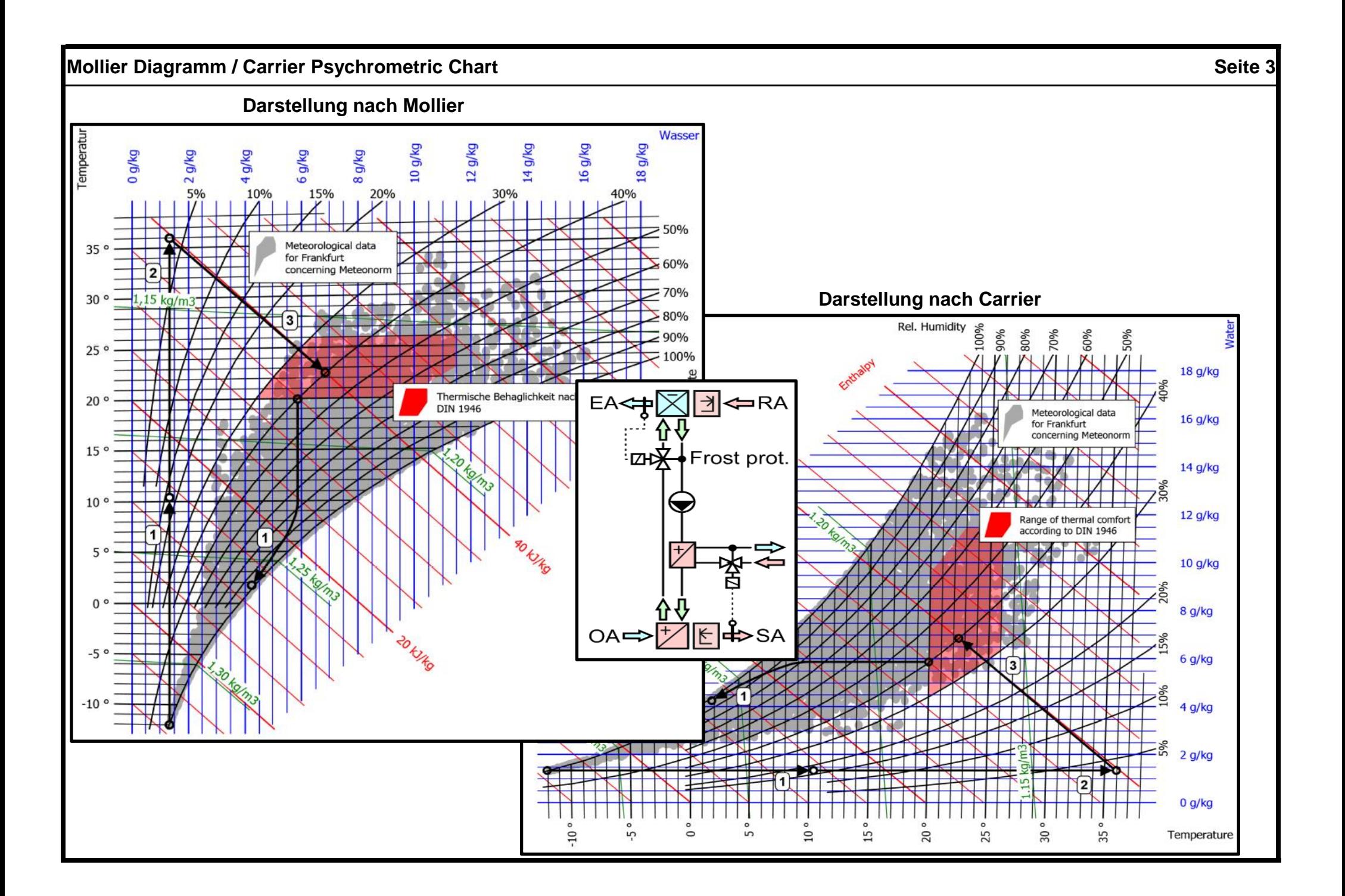

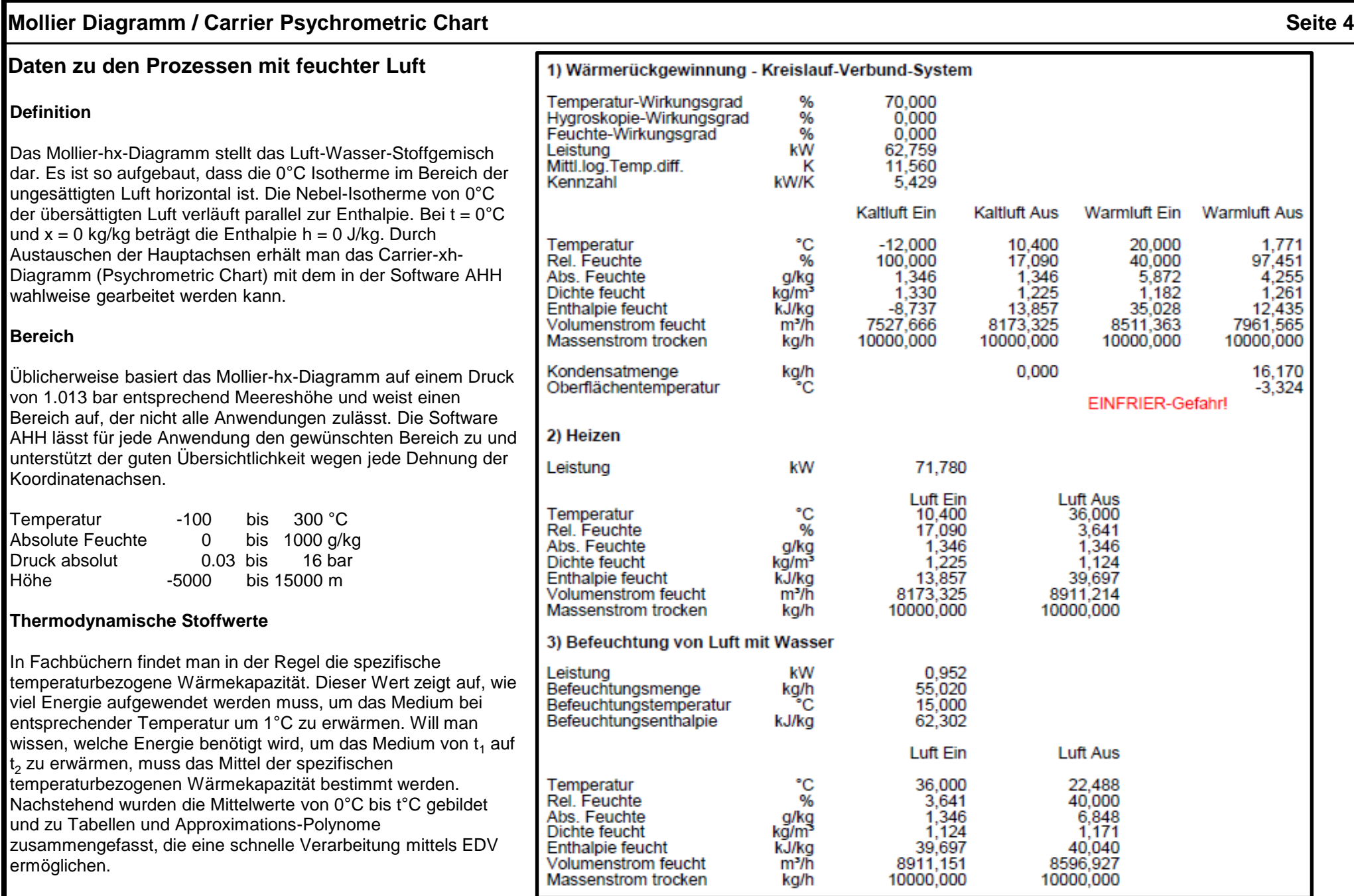

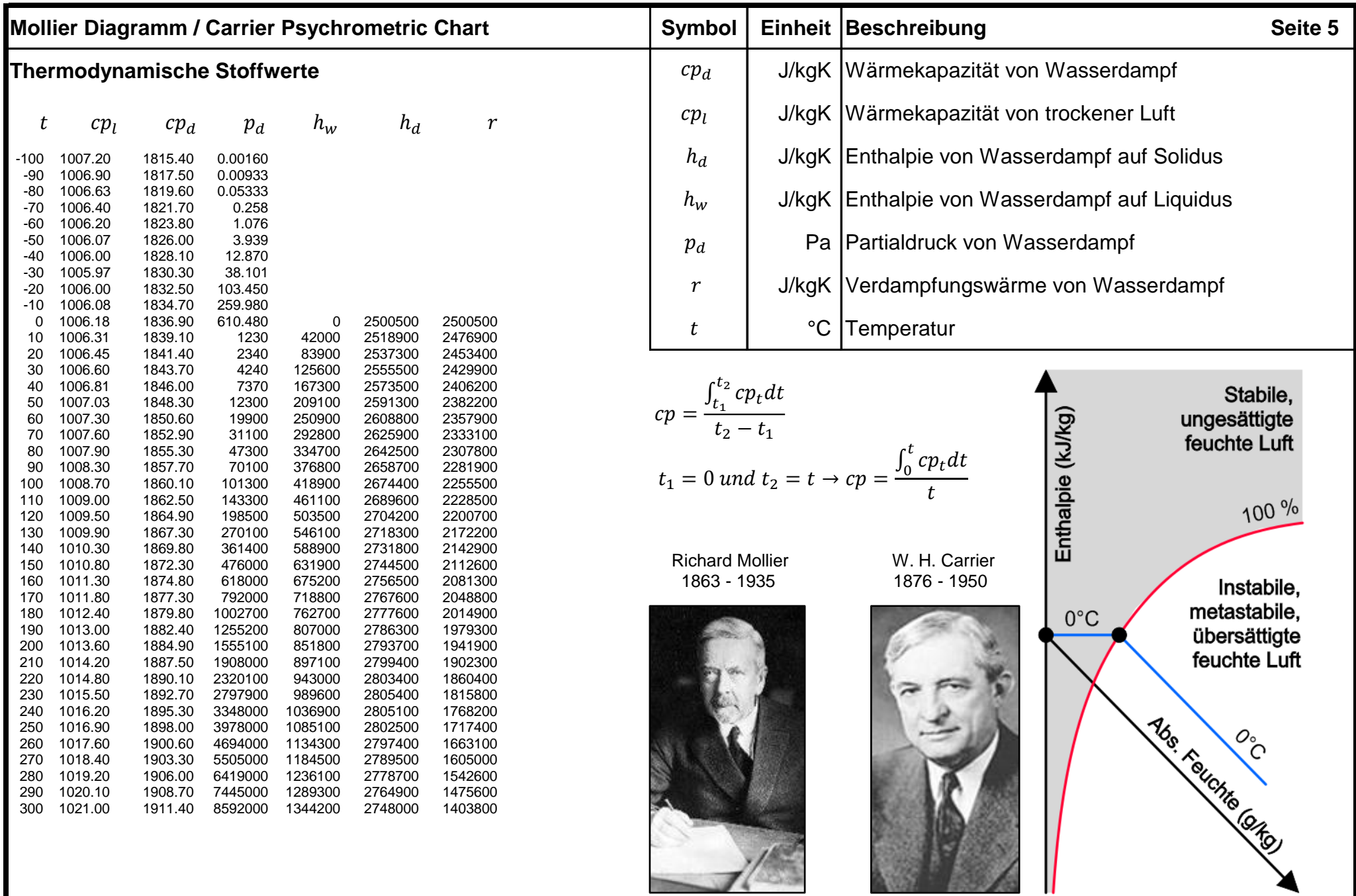

### **Mollier Diagramm / Carrier Psychrometric Chart Seite 6 Seite 6 Seite 6 Seite 6 Seite 6 Seite 6 Seite 6 Seite 6 Seite 6 Seite 6 Seite 6 Seite 6 Seite 6 Seite 6 Seite 6 Seite 6 Seite 6 Se**

### **Approximations-Polynome (-100 < t < 300°C)**

 = + + 2 1 + + <sup>2</sup> + 3 = + 1 + + 2 −100 < ≤ 0 → = + + 2 1 + + <sup>2</sup> + 3 0 > ≤ 300 → = + + <sup>2</sup> + <sup>3</sup> + 4 1 + + <sup>2</sup> + <sup>3</sup> + ℎ 4 ℎ = + + 2 1 + + <sup>2</sup> + 3 ℎ = + + <sup>2</sup> + <sup>3</sup> + 4 1 + + <sup>2</sup> + <sup>3</sup> + ℎ 4 = ℎ − ℎ a = 1.00617203411816E+03 b = -5.14584155927084E-04 c = -5.07744861271335E-01 d = -4.08693984761444E-06 e = -3.94830238325583E-03 f = 3.86998536082132E-10 a = 1.83690225155577E+03 b = 2.96850242760703E-04 c = 7.68576185706328E-01 d = -8.23605125618347E-08 a = 6.41424538282508E+00 b = 1.34952974449424E-02 c = 1.68771989526873E-01 d = 3.60425763984253E-05 e = 1.03764255356861E-03 f = -2.54470285416322E-09 a = 6.41425292688508E+00 b = -1.17398221741019E-02 c = -2.31391504282494E-03 d = 5.85324578180939E-05 e = -7.97076080224934E-04 f = 3.14129016158240E-07 g = 1.13870924045918E-05 h = -1.05815083120807E-09 i = -2.45705078974294E-08 a = 3.63051146855678E+00 b = -2.04547872985726E-03 c = 4.19231841629432E+03 d = -8.10031771231269E-07 e = -8.90297066641696E+00 f = 9.66233360384174E-10 a = 2.50049979241906E+06 b = -1.09042949248609E-02 c = -2.54218801181540E+04 d = 6.03477944019292E-05 e = 1.30688801015895E+02 f = -1.24219636812250E-07 g = -2.06485565012501E-01 h = 1.15773454895717E-10 i = 1.21390880909374E-04

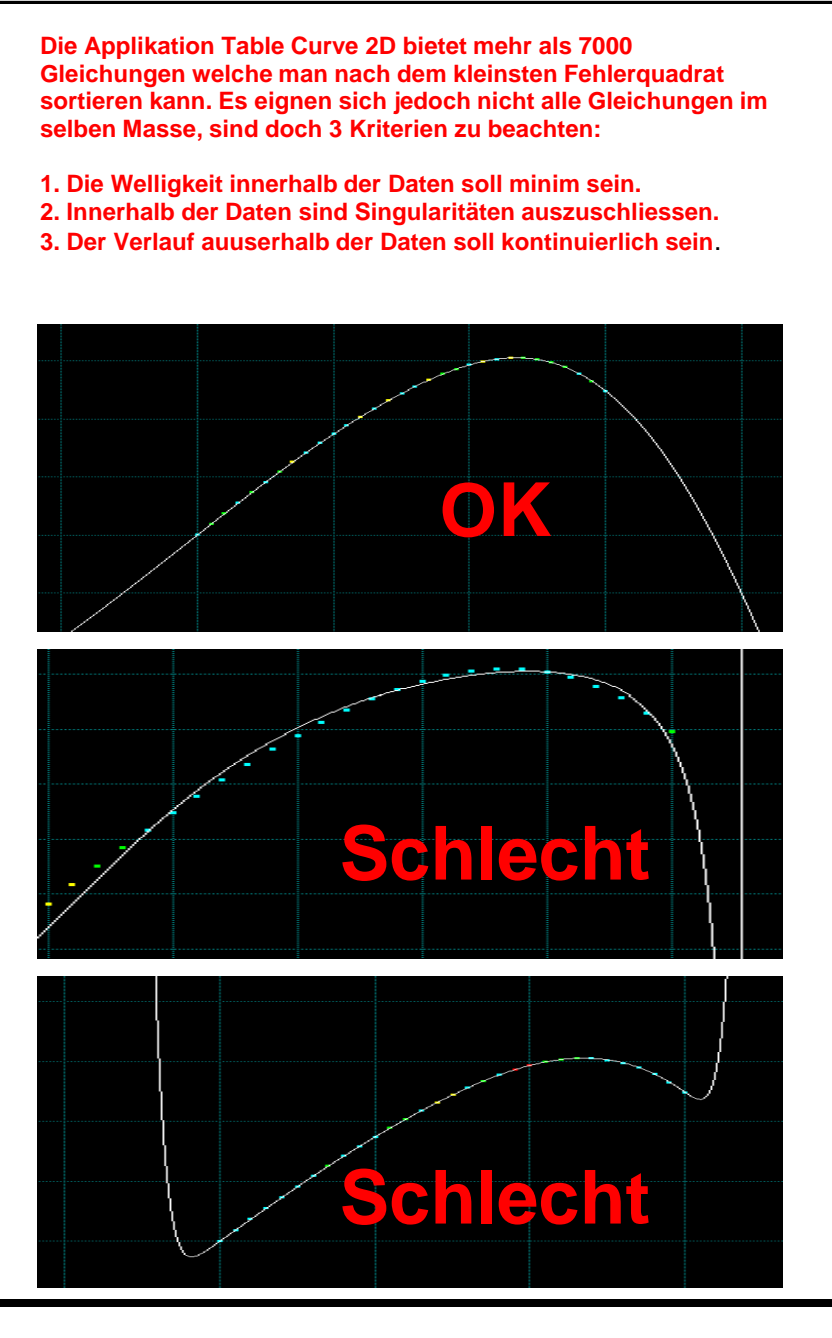

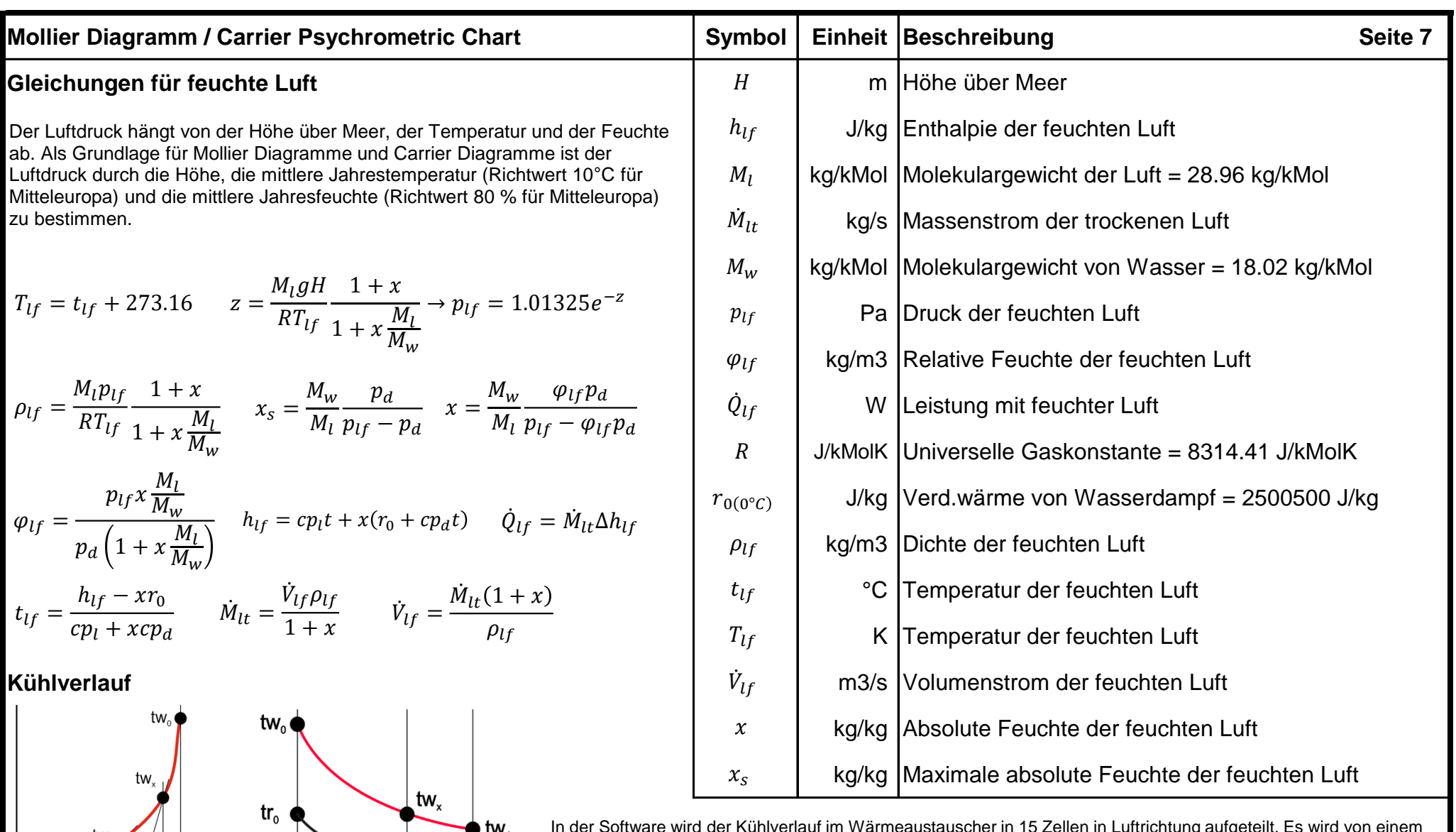

 $tr_{x}$ 

 $tk_{x}$ 

X

 $1.0$ 

 $tr<sub>1</sub>$  $\bullet$  tk,

tk.

tr.

In der Software wird der Kühlverlauf im Wärmeaustauscher in 15 Zellen in Luftrichtung aufgeteilt. Es wird von einem hohen Mass an Kreuzgegenstrom ausgegangen. Dabei spielt die Oberflächentemperatur trx in jeder Zelle eine entscheidende Rolle. Wenn diese kleiner als die Taupunkttemperatur ttx ist, bildet sich Kondensat. Je kleiner ttx - trx ist, desto kleiner sind die Kondensattröpfchen. Diese können nur mittels Demistermatten, welche grössere Tröpfchen bilden, im nachgeschalteten Tropfenabscheider separiert werden. Tropfenabscheider mit weniger als 100 Pa Druckverlust haben einen schlechten Abscheidegrad. Dies ist vor allem dann wichtig, wenn es beim Kühlprozess um Entfeuchtung geht.

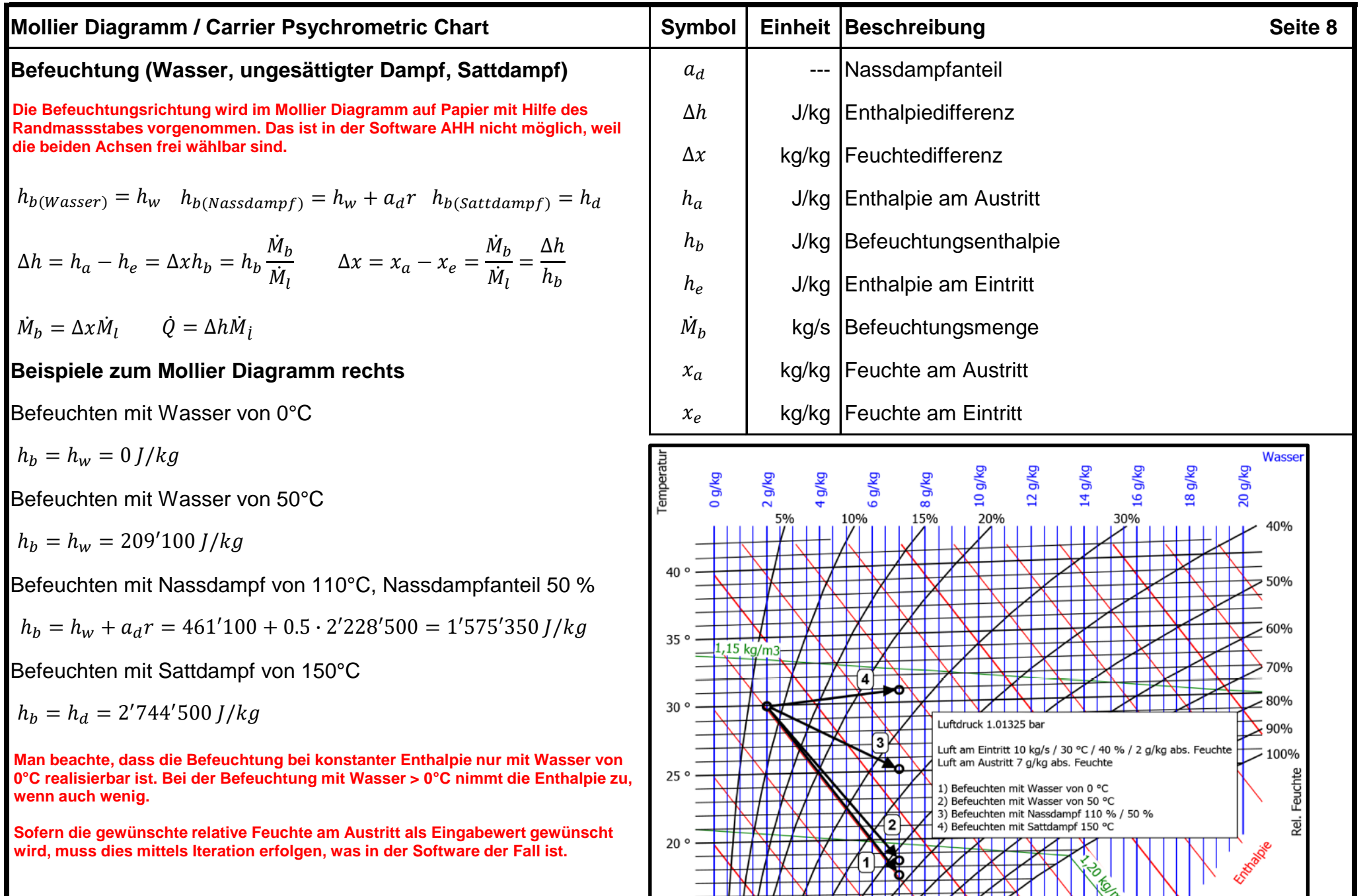

### **Mollier Diagramm / Carrier Psychrometric Chart Seite 9**

### **Meteorologische Daten und korrekte Kühlerberechnung für den schwülen Hochsommer**

**Die deutsche Norm DIN 4710 erfasst 87'600 Ereignisse à 0.1 Stunden pro Jahr als Mittelwerte der Zeitperiode 1961 bis 1990 und bildet daher einen grossen Bereich im Mollier-Diagramm ab. Die Software von Meteonorm erfasst 8'760 Ereignisse à 1.0 Stunden pro Jahr und bildet daher einen kleineren Bereich im Mollier-Diagramm als die deutsche Norm DIN 4710 ab, was im schwülen Hochsommer ein Risiko bei der Auslegung von Kühlern ist.**

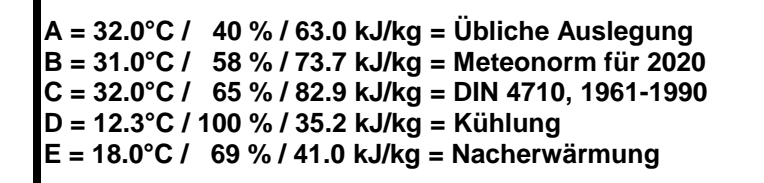

# **A - D: Hohes Risiko-Management**

**63.0 - 35.2 = 27.8 kJ/kg = 58.28 %**

**Kühlergrössen-Einbusse = 41.72 %**

# **B - D: Mittleres Risiko-Management**

**73.7 - 35.2 = 38.5 kJ/kg = 80.71 %**

**Kühlergrössen-Einbusse = 19.29 %**

# **C - D: Kein Risiko-Management**

**82.9 - 35.2 = 47.7 kJ/kg = 100.00 %**

**Korrekte Kühlergrösse**

# **Resümee**

**Die korrekte Kühlerberechnung richtet sich nicht nach der höchsten Sommertemperatur, sondern nach der höchsten Enthalpie im schwülen Hochommer.**

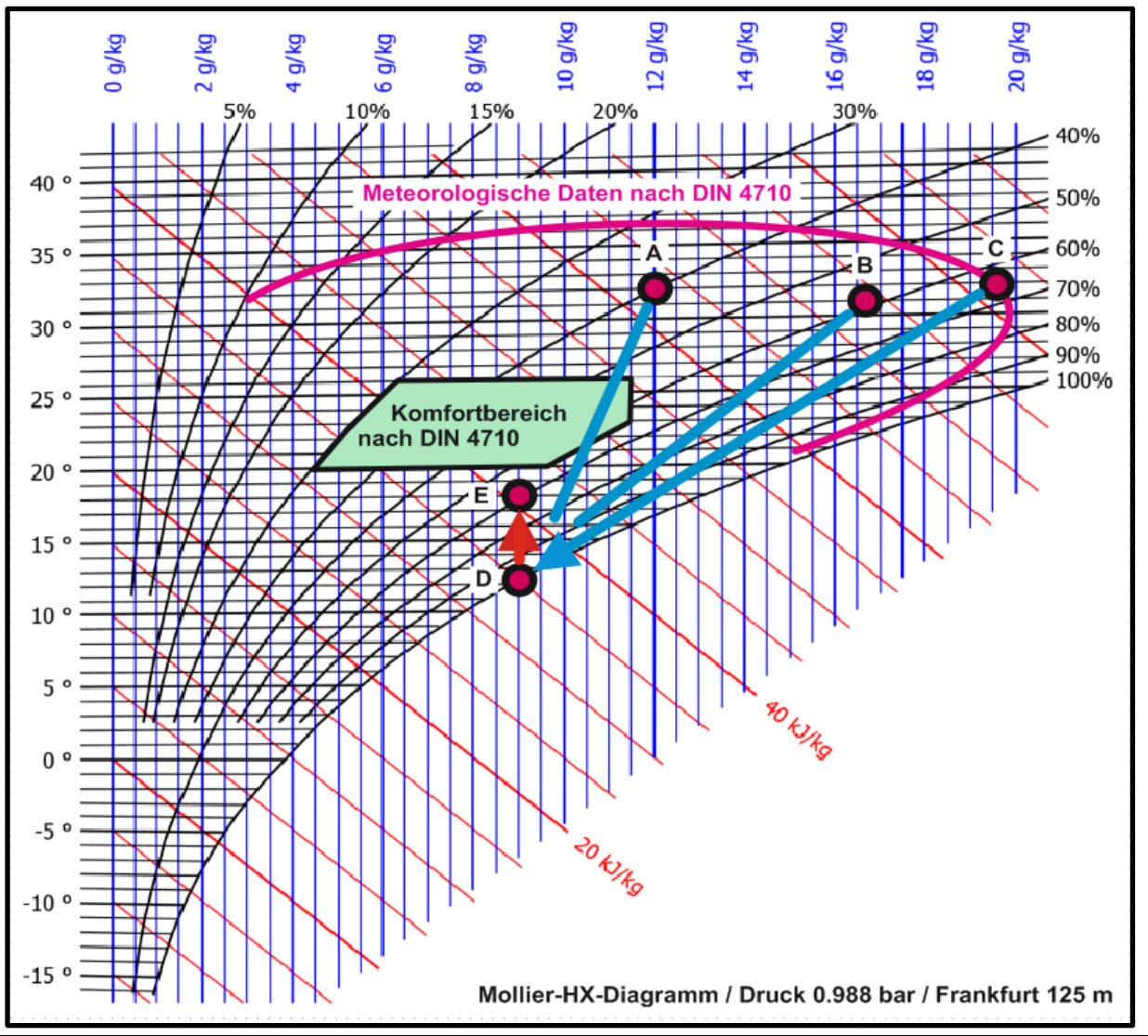

### **I**Mollier Diagramm / Carrier Psychrometric Chart **Seite 10**

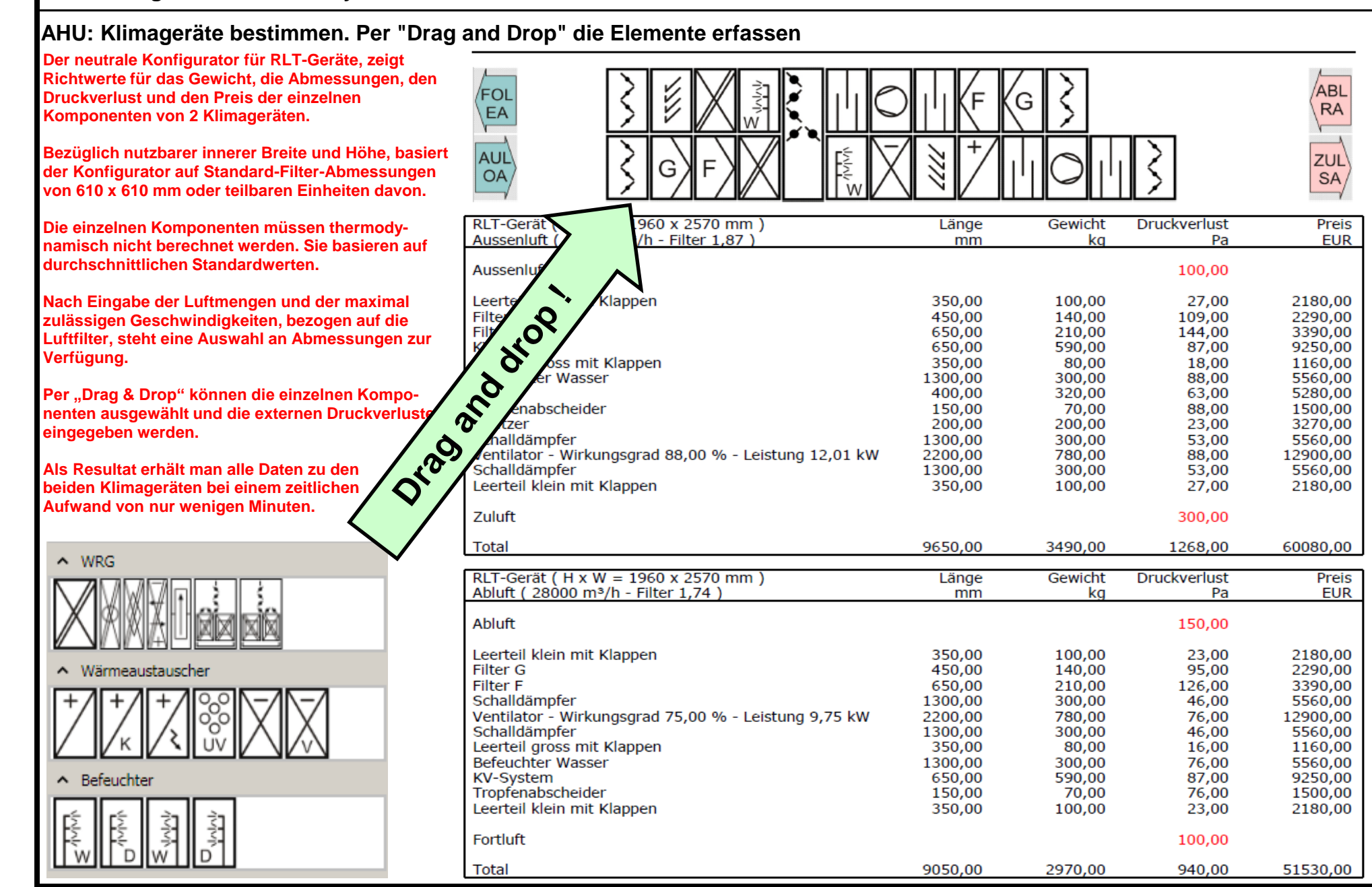

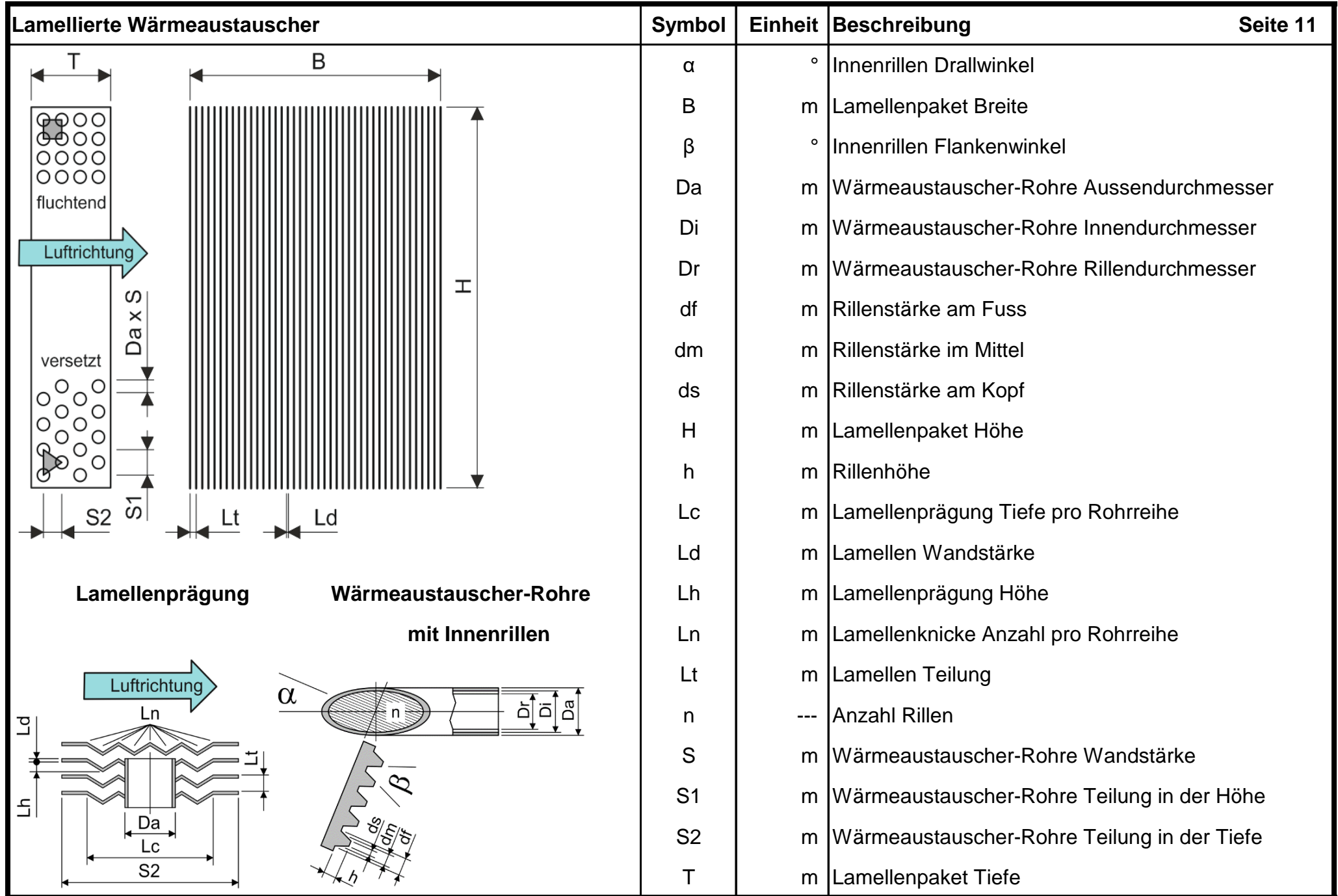

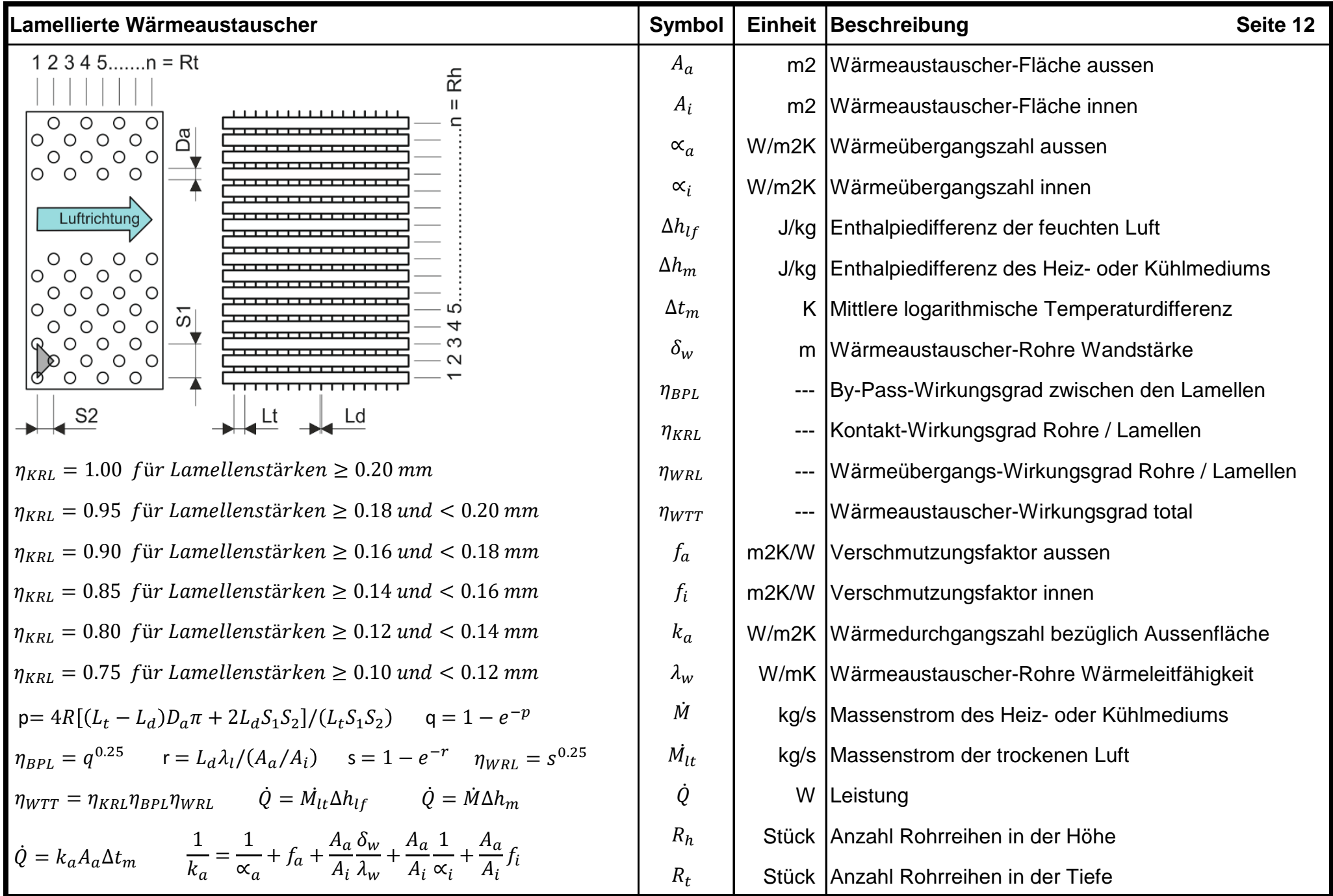

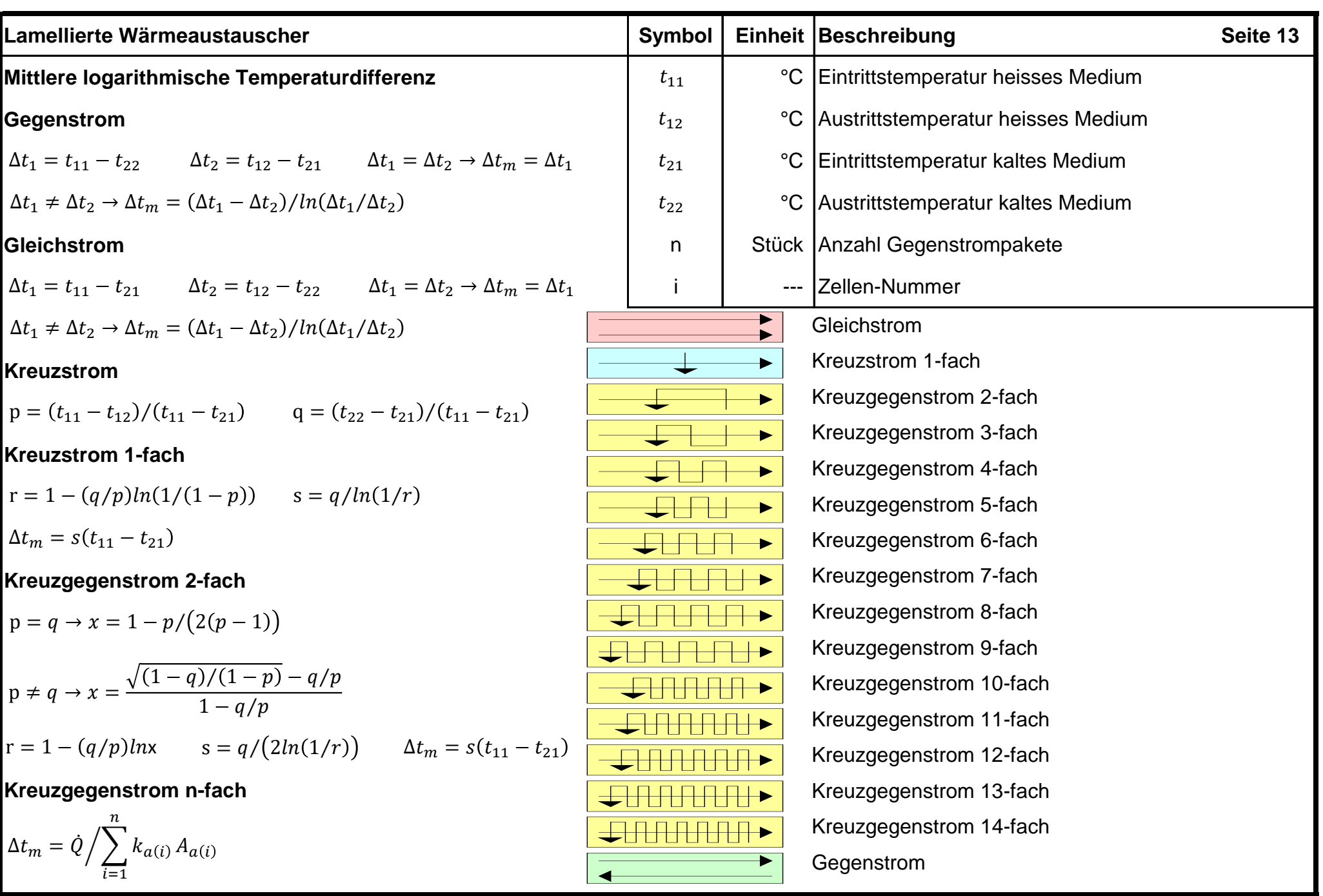

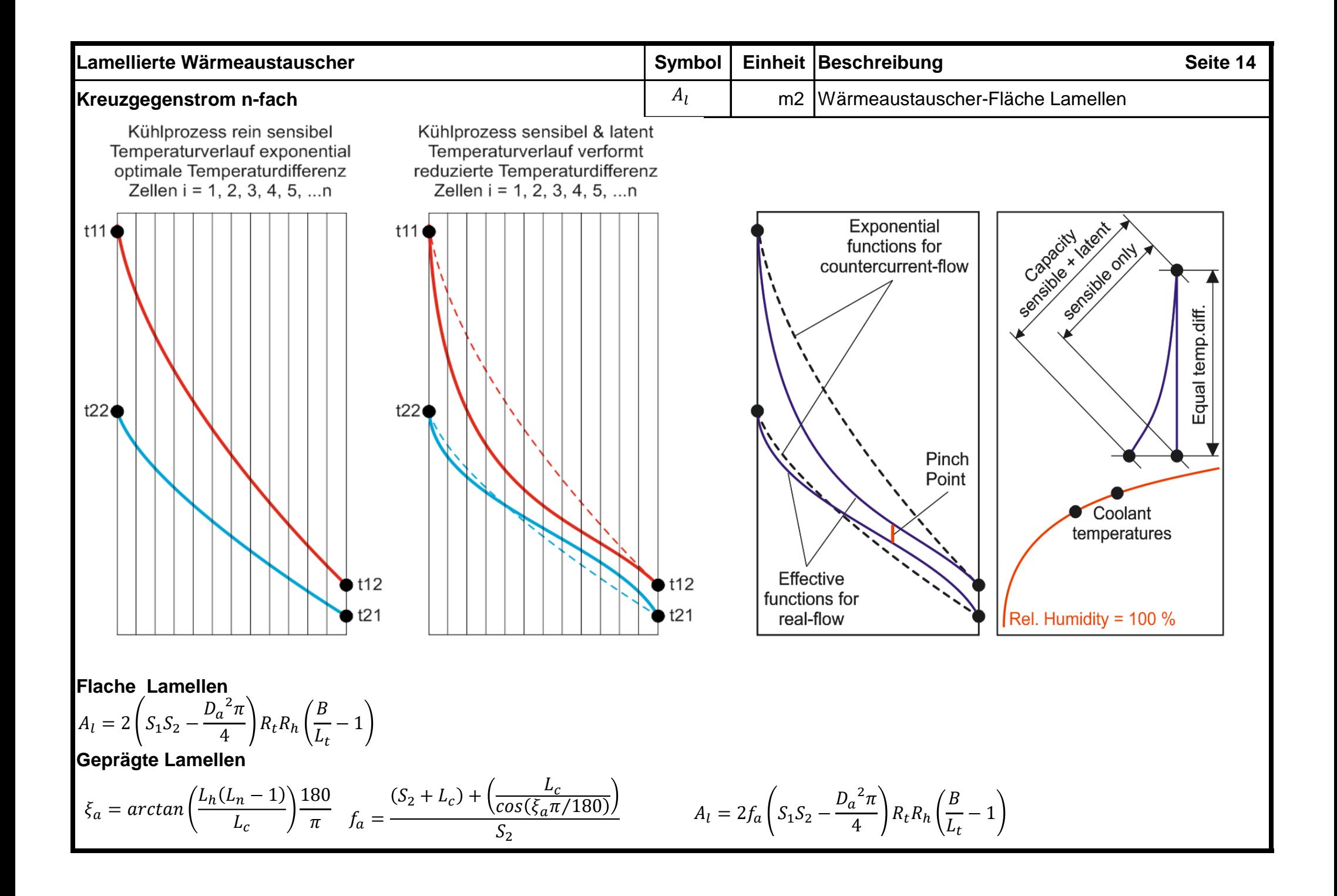

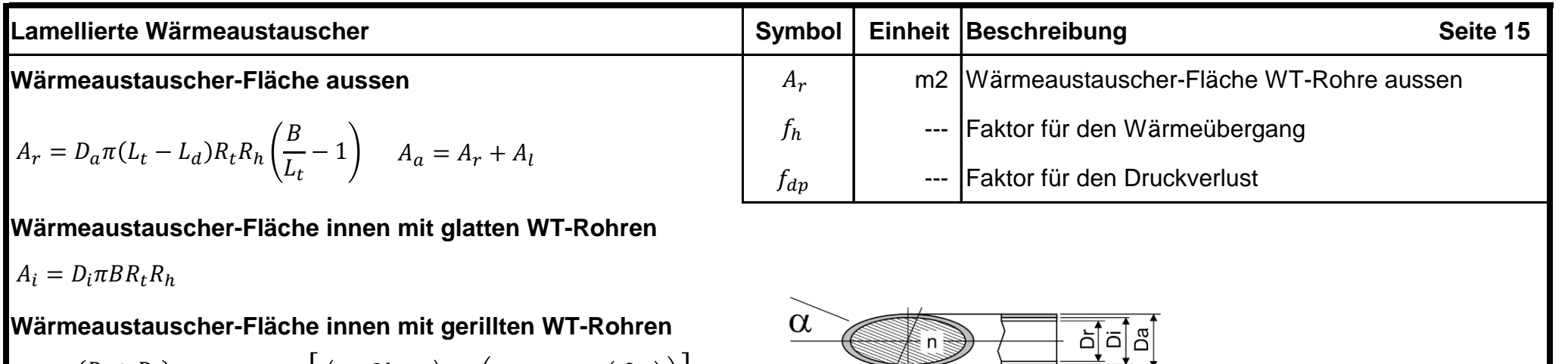

$$
d_m = \frac{(D_i + D_r)\pi}{4n} \qquad A_{r1} = n \left| \left(\frac{2h}{\cos\left(\frac{\beta\pi}{360}\right)}\right) + \left(d_m - h \tan\left(\frac{\beta\pi}{360}\right)\right) \right|
$$

$$
A_{r2} = A_{r1} + \left[ n \left( d_m \left( h \tan\left(\frac{\beta\pi}{360}\right) \right) \right) \right] \qquad A_i = A_{r2} B R_t R_h
$$

**Geprägte Lamellen**

**Einfluss auf den Wärmeübergang und den Druckverlust**

$$
f_x = 1 + \sin\left(\frac{L_n \pi}{180}\right) + 0.2\left(\sin\left(\frac{L_n \pi}{180}\right)\right)^2 \quad f_y = (L_n + 1)^{0.05}
$$

$$
f_b = f_x f_y \qquad f_e = \frac{L_h}{L_t - L_d} \qquad f_h = f_b^{fe} \qquad f_{dp} = f_h^{L_1}
$$

### **Wärmeübergangszahl aussen**

 $\overline{a}$  $\exists$  $\boldsymbol{n}$ 

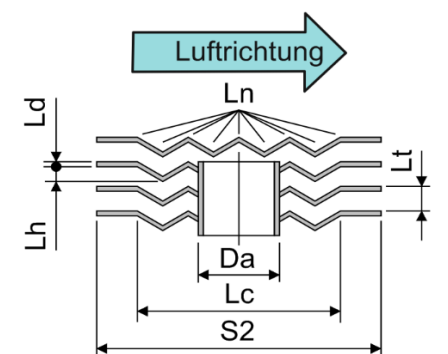

**Die Gleichungen des VDI-Wärmeatlas der Jahre 1955 bis 1984 liefern zu hohe, die der Jahre 1985 bis 1997 zu tiefe Werte für die Wärmeübergangszahl der feuchten Luft. Dieser Umstand ist positiv, erlaubt er doch das Kalibrieren aufgrund von Messungen in Labors. So zeigten Untersuchungen beim TUEV, dass der Mittelwert der beiden Ansätze, also ein Verhältnis von 1:1, eine Übereinstimmung mit den Messungen ergab. VDI-Atlanten neueren Datums sind unbrauchbar weil diverse Autoren sich an Doppelintegralen von Null bis Unendlich und ähnlich nicht umsetzbaren mathematischen Exzessen zugewendet haben.**

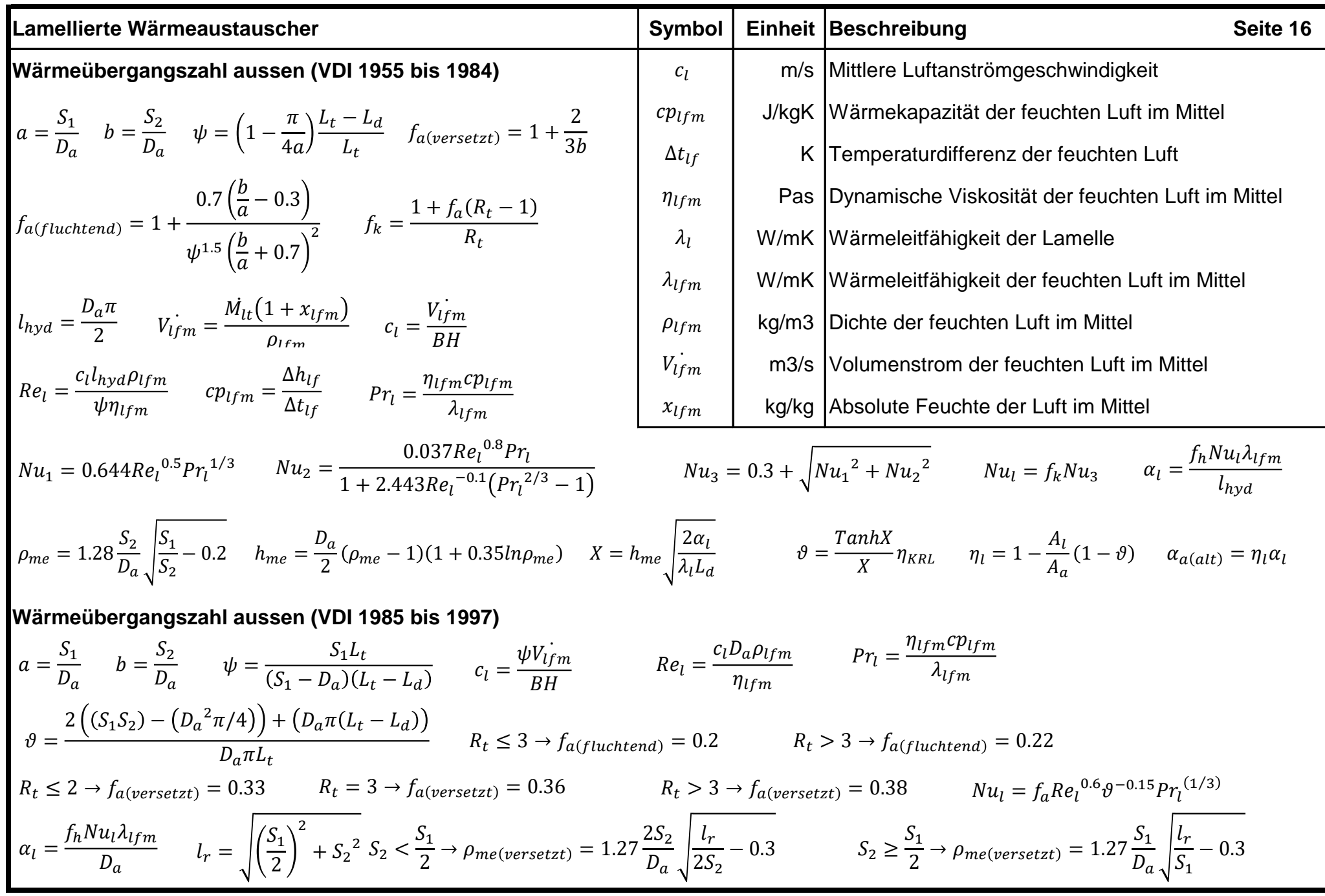

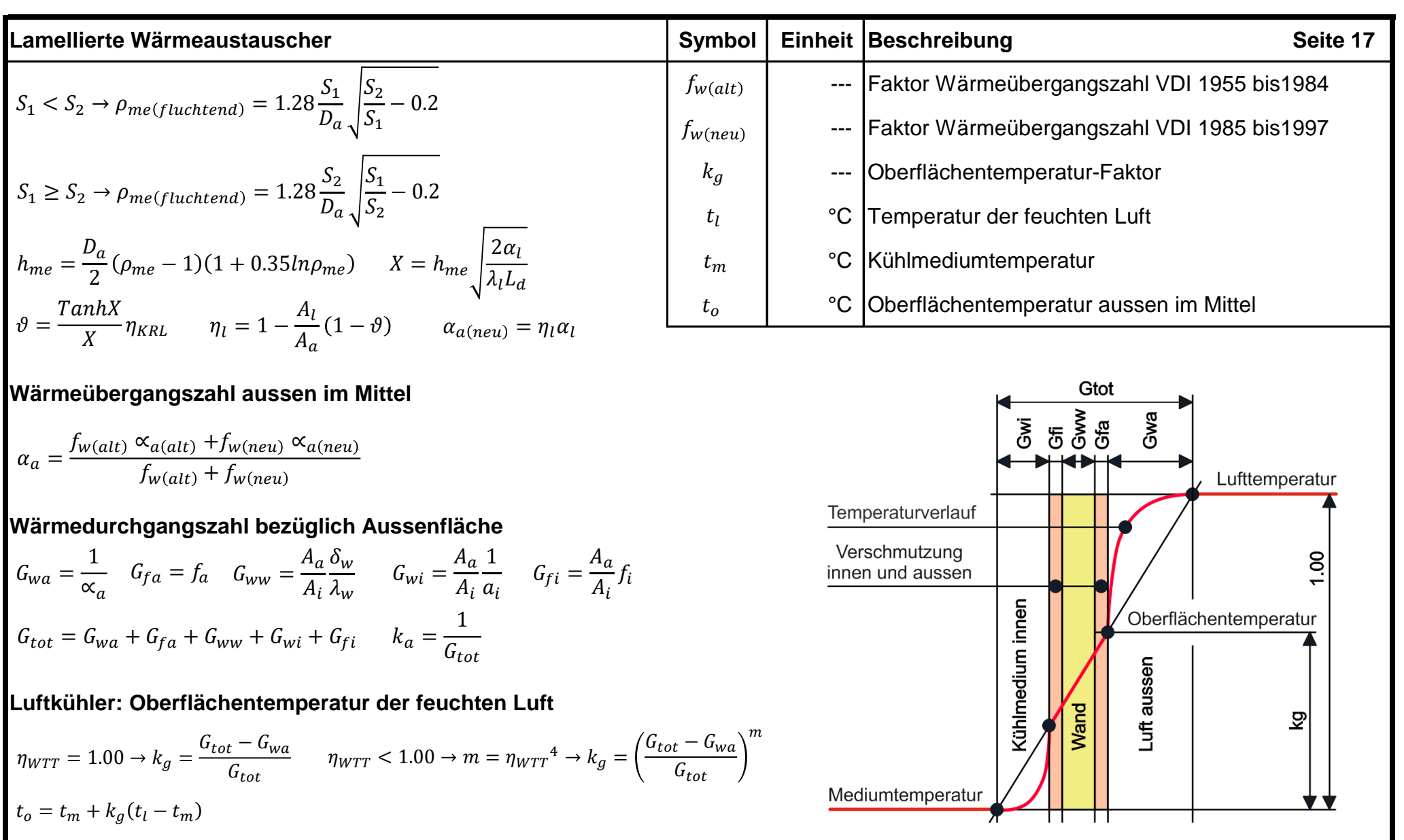

**Je schlechter der Wärmeaustauscher-Wirkungsgrad total ist, desto höher ist die Oberflächentemperatur der Luft. Dies gilt für viel zu dünne Lamellen mit schlechtem Kontakt zum WT-Rohr, für wenig Rohreihen in der Tiefe und für grosse Lamellenteilungen infolge Bypass-Effekt. Solche Luftkühler weisen zu wenig latente Leistung auf und können ergo kaum Kondensat bilden.**

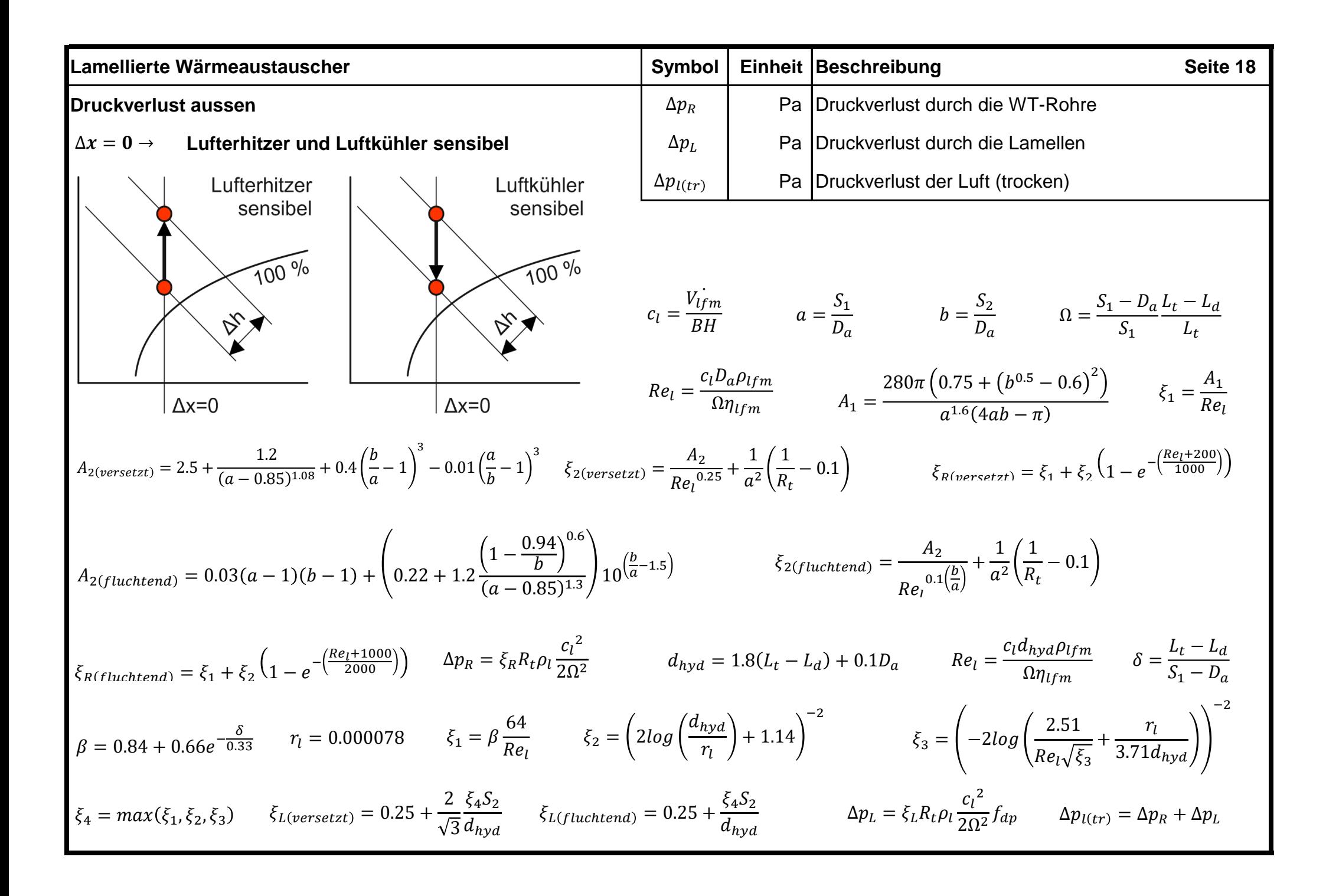

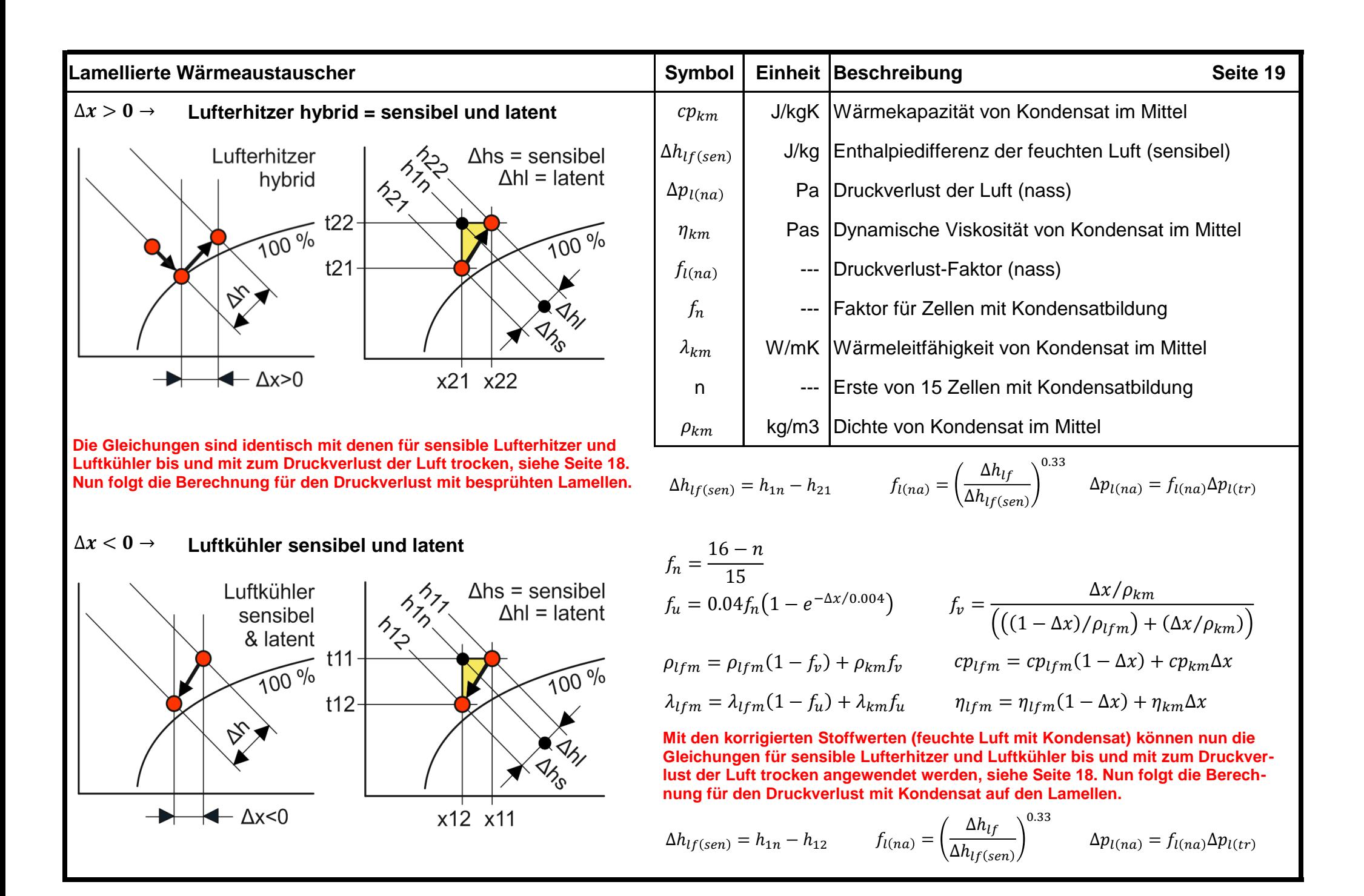

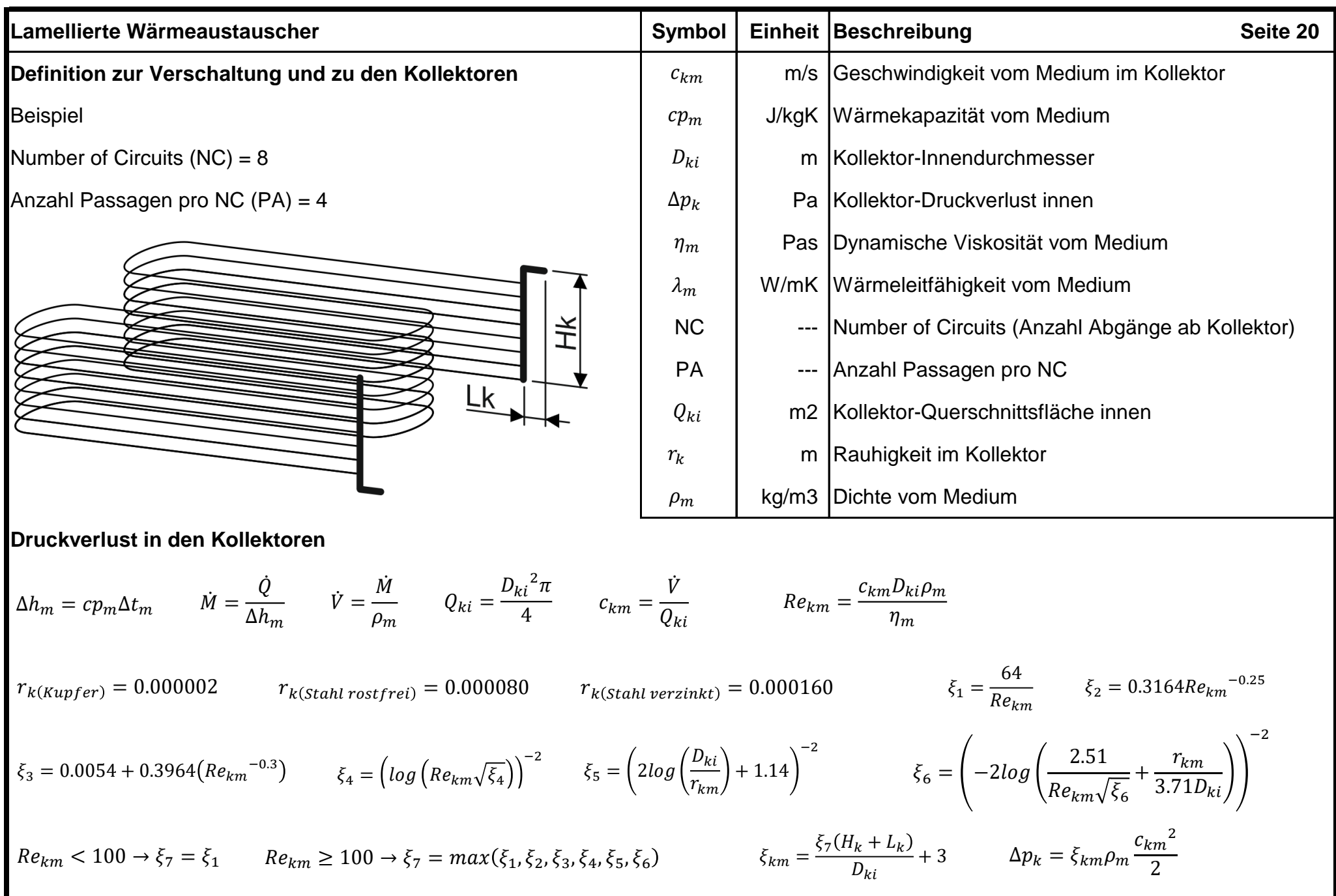

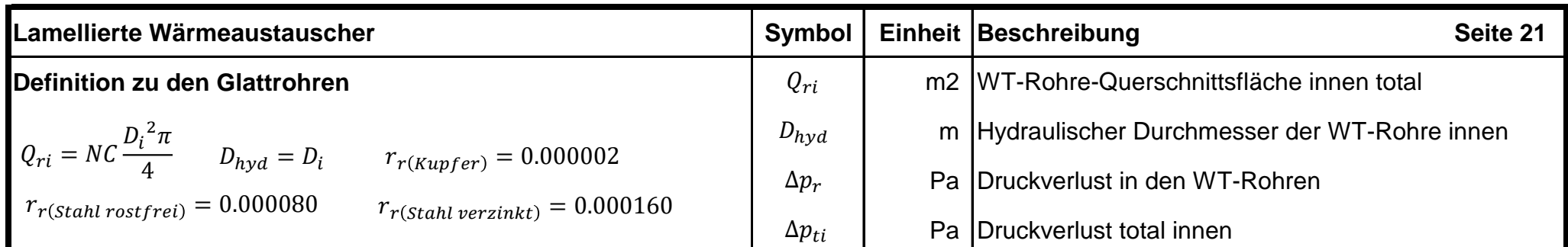

 $\mathsf{n}$ 

<u>ਰ੍ਰਾਂ ਰ੍ਹਾਂ ਕ</u>

 $\alpha$ 

## **Definition zu den Innenrillenrohren**

$$
Q_{ri} = NC \frac{(D_i + D_r)^2 \pi}{16}
$$
  

$$
D_{hyd} = \frac{4Q_{ri}}{A_{r2}}
$$
  

$$
r_{rr(Kupfer)} = 0.000002
$$
  

$$
r_{rr(Stahl\,rostfrei)} = 0.000080
$$
  

$$
r_{rr(Stahl\,verzinkt)} = 0.000160
$$
  

$$
r_r = r_{rr} + h\sin(\theta)
$$

## **Druckverlust in den WT-Rohren für Medien ohne Aggregatzustandssänderung**

 $\propto$  π 180 4

$$
c_{rm} = \frac{\dot{V}}{Q_{ri}} \qquad Re_{rm} = \frac{c_{rm}D_{hyd}\rho_m}{\eta_m} \qquad \xi_1 = \frac{64}{Re_{rm}} \qquad \xi_2 = 0.3164 Re_{rm}^{-0.25} \qquad \xi_3 = 0.0054 + 0.3964 (Re_{rm}^{-0.3}) \qquad \xi_4 = \left(\log\left(Re_{rm}\sqrt{\xi_4}\right)\right)^{-2}
$$
  

$$
\xi_5 = \left(2\log\left(\frac{D_{hyd}}{r_r}\right) + 1.14\right)^{-2} \qquad \xi_6 = \left(-2\log\left(\frac{2.51}{Re_{rm}\sqrt{\xi_6}} + \frac{r_r}{3.71D_{hyd}}\right)\right)^{-2} \qquad \xi_7 = \max(\xi_1, \xi_2, \xi_3, \xi_4, \xi_5, \xi_6) \qquad \xi_{rm} = \frac{PA\xi_7B}{D_{hyd}} + (PA - 1)
$$
  

$$
\Delta p_r = \xi_{rm}\rho_m \frac{c_{rm}^2}{2}
$$

**Druckverlust innnen im Wärmeaustauscher total**

 $\Delta p_{ti} = \Delta p_r + \Delta p_{k(Eintrittskollektor)} + \Delta p_{k(Austrittskollektor)}$ 

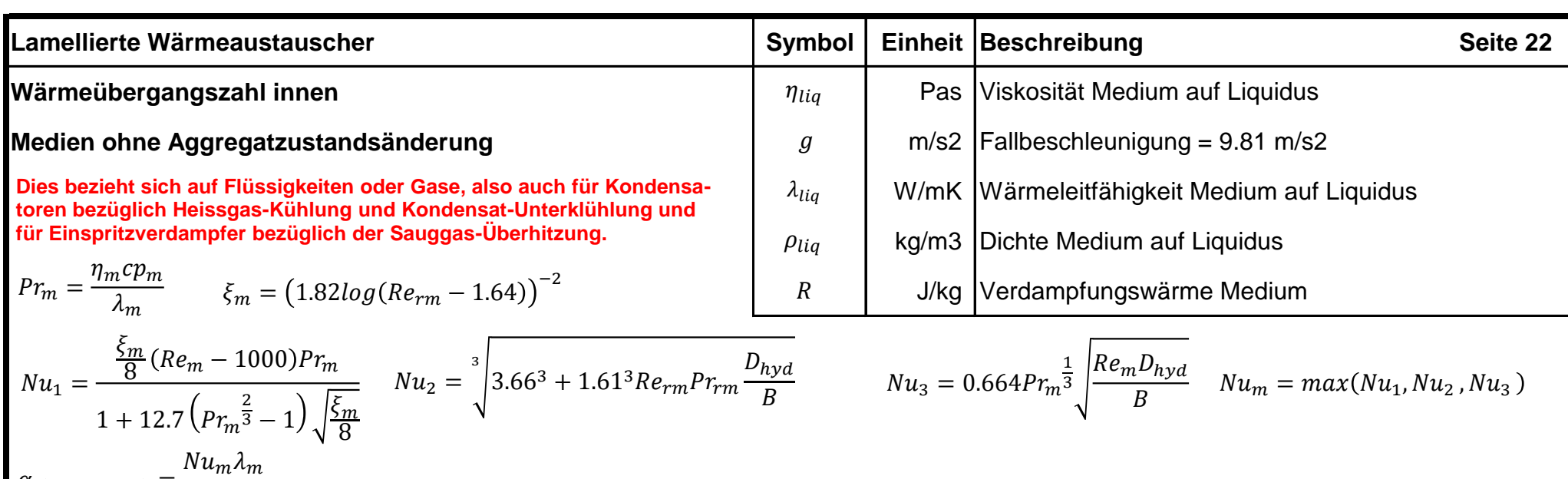

**Medien mit Aggregatzustandsänderung (Boris Slipcevic)**

 $0.25$ 

 $D_{hyd}$ 

 $\alpha_{i(Glattice)} = max(\alpha_{i(lam)}, \alpha_{i(turb)})$ 

**Kondensation, Verdampfung im Einspritz- und im überfluteten Betrieb. Die Gleichungen stehen in einem engen Zusammenhang, führen ergo nur durch Iteration zu einem Ergebnis. Hohe Geschwindigkeiten verbessern den Wärmeübergang, führen aber zu höheren Druckverlusten, welche die mittlere logarithmische Temperaturdifferenz verringern. Der Druckverlust muss deshalb von Pa in K umgerechnet werden.**

**Kondensation**

 $\alpha_{i(Glattice)} =$ 

$$
f_{lam} = 0.943 \left( \frac{\lambda_{liq}{}^3 \rho_{liq}{}^2 R g}{\eta_{liq} B} \right)^{0.25} \qquad g i_{lam} = \frac{A_a}{A_i} \frac{1}{\alpha_{i(lam)}} \qquad g t_{lam} = \frac{1}{k_a}
$$
  

$$
f_{turb} = 0.003 \left( \frac{\lambda_{liq}{}^3 \rho_{liq}{}^2 B g}{\eta_{liq}{}^3 R} \right)^{0.5} \qquad g i_{turb} = \frac{A_a}{A_i} \frac{1}{\alpha_{i(turb)}} \qquad g t_{turb} = \frac{1}{k_a}
$$

Heissgas-Kühlung -Kondensat-Unterkühlung Sauggas-Überhitzung-Kondensation Verdampfung uft Medium soll Med. Atm reduziert **Druckverlust** Medium ist Atm reduziert **Druckverlust** Luft Medium soll  $gi_{lam}$  $\Delta t_{lam} = \frac{g \cdot_{lam}}{at} \qquad \alpha_{i(lam)} = f_{lam} \Delta t_{lam}^{0.25}$  $gt_{lam}$  $gi_{turb}$  $\alpha_{i(turb)} = f_{turb} \Delta t_{turb}^{0.5}$  $\Delta t_{turb} =$  $gt_{turb}$ 

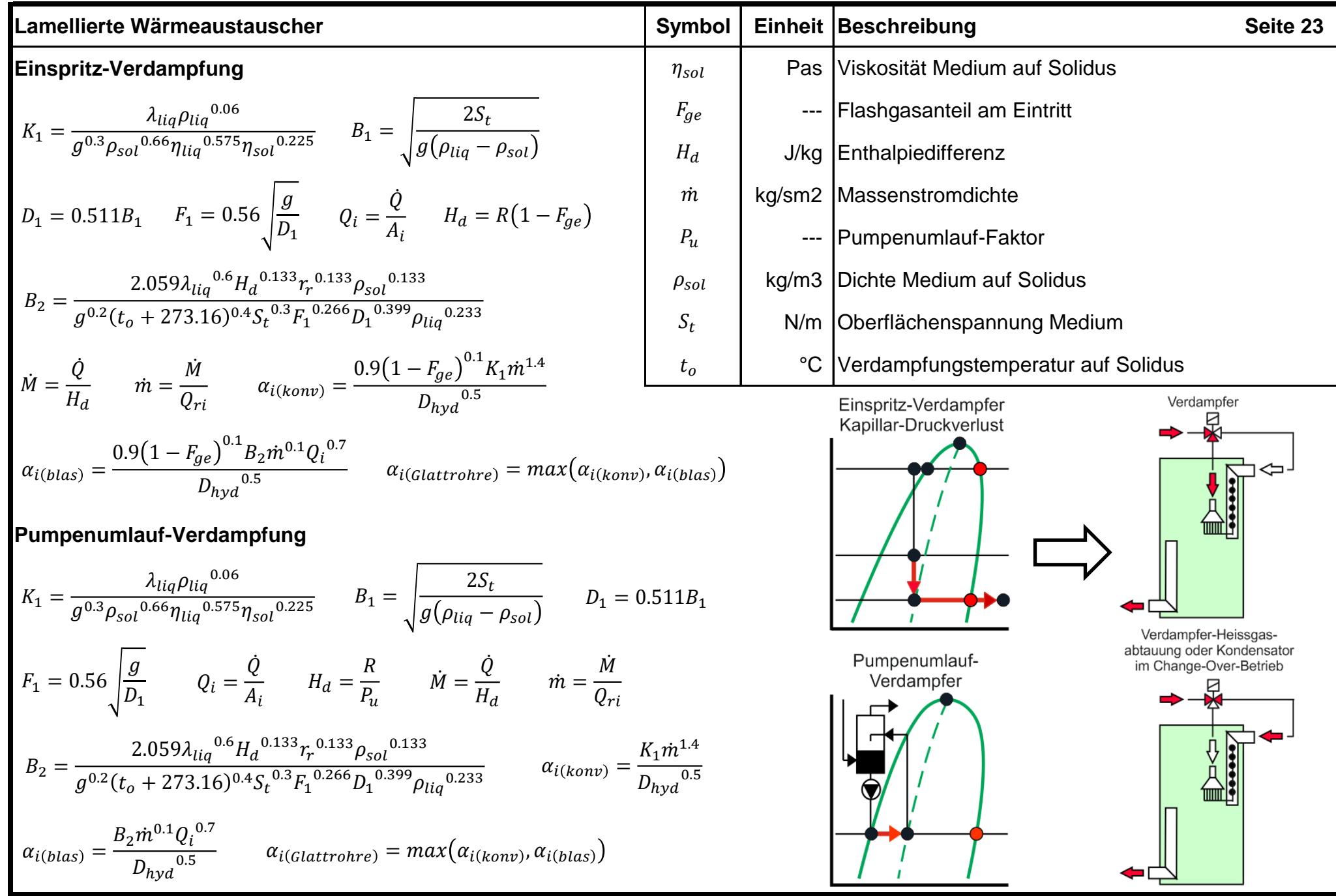

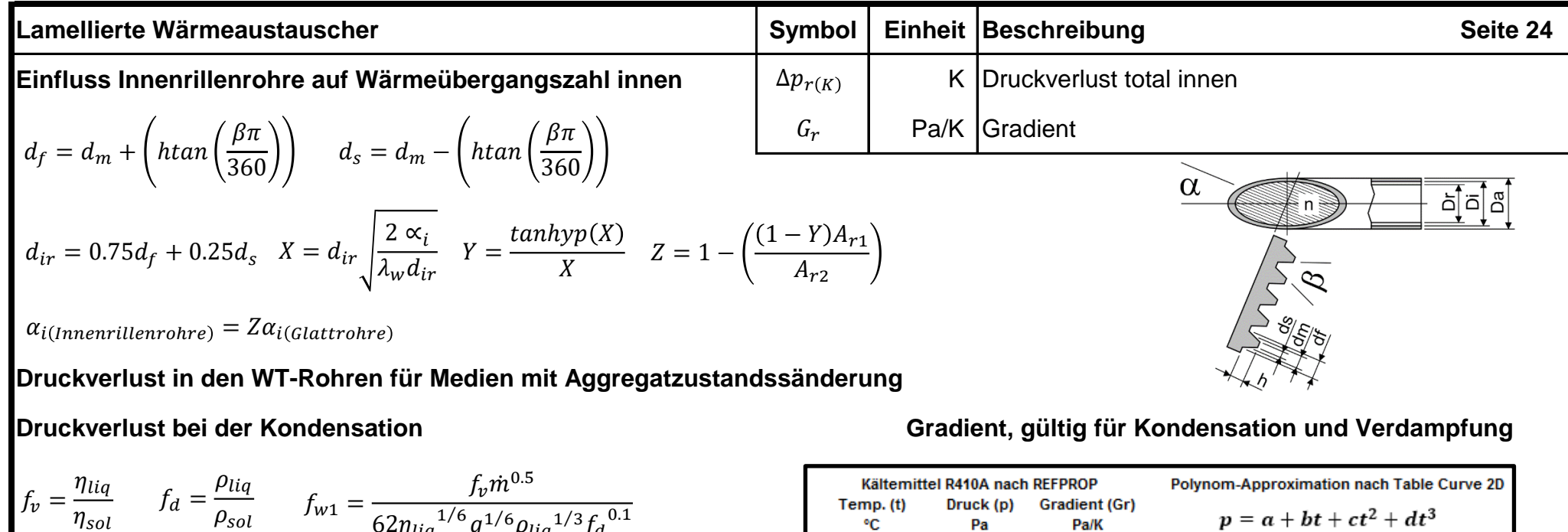

$$
\eta_{sol} \qquad \qquad \rho_{sol} \qquad Jw1 - 62\eta_{liq}^{1/6} g^{1/6} \rho_{liq}^{1/3} f_d^{0.1}
$$

$$
f_{w2} = \sum_{n=1}^{10} 0.1 \left( (0.1n - 0.05)^{\frac{14}{19}} + f_{w1} (0.1n - 0.05)^{\frac{14}{19}} (1.05 - 0.1n)^{0.5} \right)^{19/8}
$$

$$
Re_{rm} = \frac{\dot{m}D_{hyd}}{\eta_{liq}} \qquad \xi_1 = \frac{64}{Re_{rm}} \qquad \xi_2 = 0.3164Re_{rm}^{-0.25}
$$
  

$$
\xi_3 = 0.0054 + 0.3964(Re_{rm}^{-0.3}) \qquad \xi_4 = \left(2log\left(Re_{rm}\sqrt{\xi_4}\right)\right)^{-2}
$$
  

$$
\xi_5 = \left(2log\left(\frac{D_{hyd}}{r_r}\right) + 1.14\right)^{-2} \qquad \xi_6 = \left(-2log\left(\frac{2.51}{Re_{rm}\sqrt{\xi_6}} + \frac{r_r}{3.71D_{hyd}}\right)\right)^{-2}
$$
  

$$
\xi_7 = max(\xi_1, \xi_2, \xi_3, \xi_4, \xi_5, \xi_6) \qquad \xi_{rm} = PA\left(\frac{\xi_7B}{D_{hwd}} + 1\right) + 5
$$
  

$$
\Delta p_r = \left(\frac{\xi_{rm}w_2m^2}{2\rho_{sol}}\right) + \left(m^2\left(\frac{1}{\rho_{liq}} - \frac{1}{\rho_{sol}}\right)\right) \qquad \Delta p_{r(K)} = \frac{\Delta p_r}{G_r}
$$

 $p = a + bt + ct^2 + dt^3$ ۰c Pa Pa/K 30.00 1889338.04 32.00 1988619.80 50611.13  $a = 777887.5515$ 34.00 52578.39 2091782.57  $b = 27693,40974$ 36.00 2198933.37 54600.09  $c = 234.7441189$ 38.00 2310182.92 56678.16  $d = 2.568982299$ 40.00 2425646.03 58814.84 **Gradient = Differential nach t**42.00 2545442.29 61012.67 44.00 2669696.70 63274.56  $G_r = b + 2ct + 3dt^2$ 46.00 2798540.51 65603.88 48.00 2932112.21 68004.53  $t = 40 \rightarrow G_r = 58804.05$ 50.00 3070558.64 Vereinfachte Berechnungs-Methode Gradient =Pa/K) siehe grüne Zellen oben 70000  $G_{r(40)} = \frac{p_{42} - p_{38}}{t_{42} - t_{38}} = 58814.84$ 65000 60000 Der Fehler beträgt 0.0183 % gegenüber der genauen Methode 55000 Je näher man jedoch in den Bereich 50000 des kritischen Punktes kommt, 30 35 40 45 50 steigt der Fehler beträchtlich an! Temp. (°C)

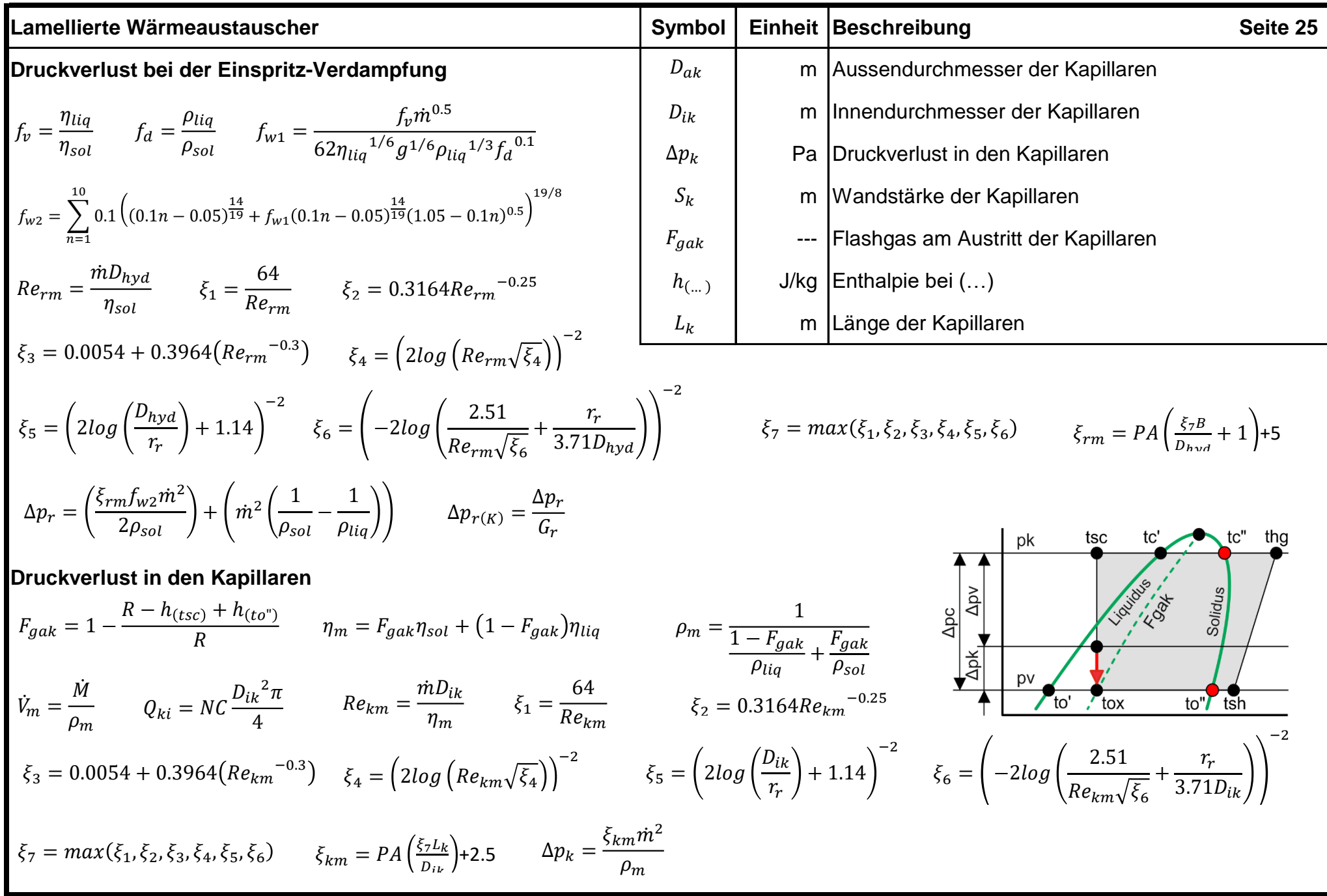

| Lamellierte Wärmeaustauscher                                                                                                    | Symbol                                                      | Einheit                                                                               | Beschreibung                                                                   | Seiste 26               |
|----------------------------------------------------------------------------------------------------|-------------------------------------------------------------|---------------------------------------------------------------------------------------|--------------------------------------------------------------------------------|-------------------------|
| Druckverlust bei der Pumpenumlauf-Verdampfung                                                                                              | $F_{ga}$                                                    | $F_{ga}$                                                                              | — $F$ lashgasanteil am Austritt                                                |                         |
| $f_v = \frac{\eta_{liq}}{\eta_{sol}}$                                                                                                    | $f_d = \frac{\rho_{liq}}{\rho_{sol}}$                       | $f_{w1} = \frac{f_v m^{0.5}}{62 \eta_{liq}^{1/6} g^{1/6} \rho_{liq}^{1/3} f_a^{0.1}}$ | $F_{ga} = \frac{1}{P_u}$                                                       | $q = \frac{F_{ga}}{20}$ |
| $f_{w2} = \sum_{n=1}^{10} 0.1 \left( (q(2n-1))^{\frac{14}{19}} + f_{w1} (q(2n-1))^{\frac{14}{19}} (F_{ga} - q(2n-1))^{0.5} \right)^{19/8}$ | $Re_{rm} = \frac{m D_{hyd}}{\eta_{liq}}$                    | $\xi_1 = \frac{64}{Re_{rm}}$                                                          | $\xi_2 = 0.3164 Re_{rm}^{-0.25}$                                               |                         |
| $\xi_3 = 0.0054 + 0.3964 (Re_{rm}^{-0.3})$                                                                                                 | $\xi_4 = \left( 2 \log (Re_{rm} \sqrt{\xi_4}) \right)^{-2}$ | $\xi_5 = \left( 2 \log \left( \frac{D_{hyd}}{r_r} \right) + 1.14 \right)^{-2}$        | $\xi_5 = \left( 2 \log \left( \frac{D_{hyd}}{r_r} \right) + 1.14 \right)^{-2}$ |                         |
| $\xi_6 = \left( -2 \log \left( \frac{2.51}{Re_{rm} \sqrt{\xi_6}} + \frac{r_r}{3.71 D_{hyd}} \right) \right)$                               | $\xi_7 = max(\xi_1, \xi_2, \xi_3, \xi$                      |                                                                                       |                                                                                |                         |

### **CO2-Kühler im überkritischen Bereich**

**Weil die thermodynamischen Werte bei der Kühlung von CO2 im überkritischen Bereich extrem stark ändern, muss der Kühlprozess in 15 Zellen aufgeteilt werden. In den Zellen ändern sich die Wärmeübergangszahlen, die mittlere logarithmische Temperaturdifferenz und somit der Bedarf an Wärmeaustauschfläche.**

**Die Berechnung bezüglich Wärmeübergangszahl und Druckverlust erfolgt in den einzelnen Zellen wie bei den Medien ohne Aggregatszustandsänderung.**

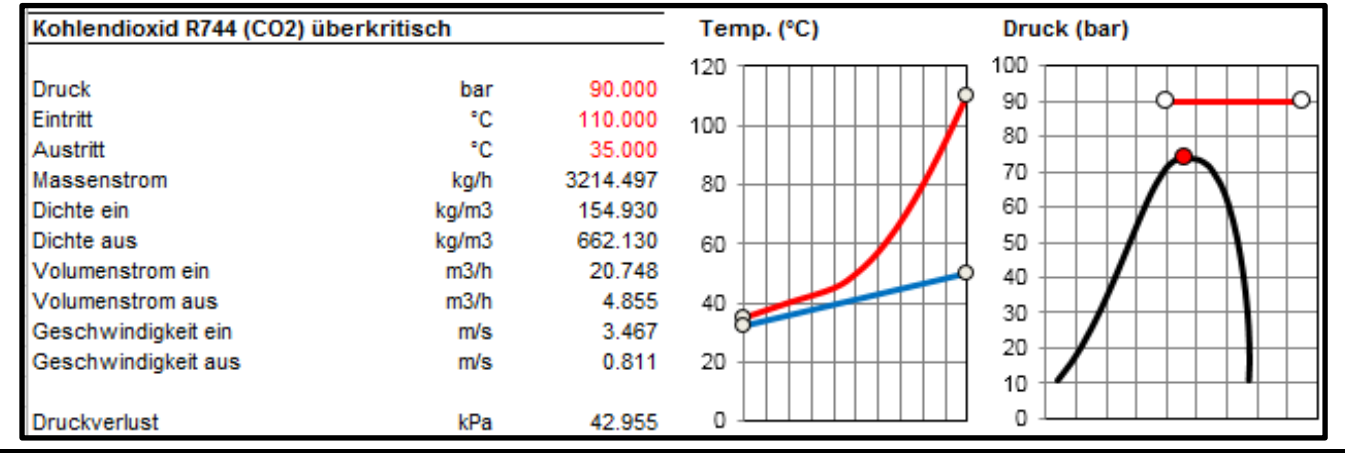

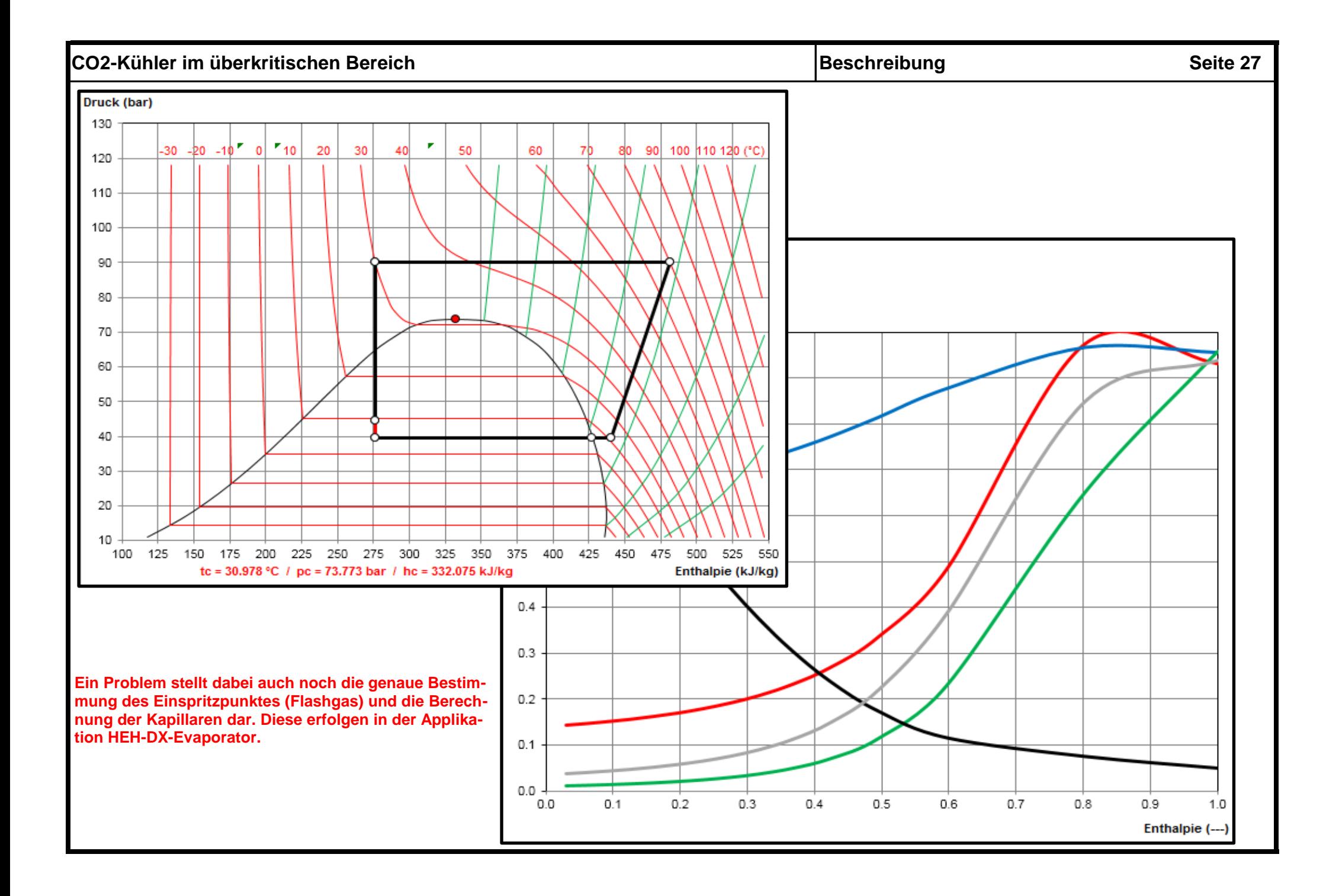

### **Kombination von Gasgemischen und kondensierbaren Dämpfen Magnus Seite 28 auch der Seite 28** auch Seite 28 auch Seite 28

**Es gibt sehr gute Software, wie REFPROP von NIST, welche die Berechnung der thermodynamischen Werte von nicht kondensierbaren Mischgasen ermöglicht. Eine Teilkondensation von Wasser wird nicht berücksichtigt. Software, welche solche Berechnungen zulassen würde, wird nicht zu einem vernünftigen Preis angeboten. Hier bieten wir mit den Applikationen GHH und HEH-SR-G die Möglichkeit, zu einem vernünftigen Preis solche Berechnungen durchführen zu können. Mittels REFPROP von NIST wird zuerst das Mischgas ohne kondensierbaren Wasserdampf bestimmt. Anschliessend wird in der Applikation GHH der Kühlprozess mit kondensierbarem Wasserdampf berechnet. GHH ist ergo ein Mollier-Diagramm für nicht kondensierbare Mischgase mit der Möglichkeit, eine Teilkondensation von Wasser zu berechnen, ohne die genaue Grösse des Wärmeaustauschers zu bestimmen. Alternativ können direkt die Applikationen HEH-SR-G herangezogen werden, wenn es darum geht, die Grösse des Wärmeaustauschers genau zu bestimmen.**

×

#### **Mixture Information**

Mixture name: nitrogen/oxygen/carbon dioxide/carbon monoxide

### **REFPROP - NIST Reference Fluid Properties (DLL version 9.1)**

File Edit Options Substance Calculate Plot Window Help Cautions

Molar mass: 30.638 kg/kmol

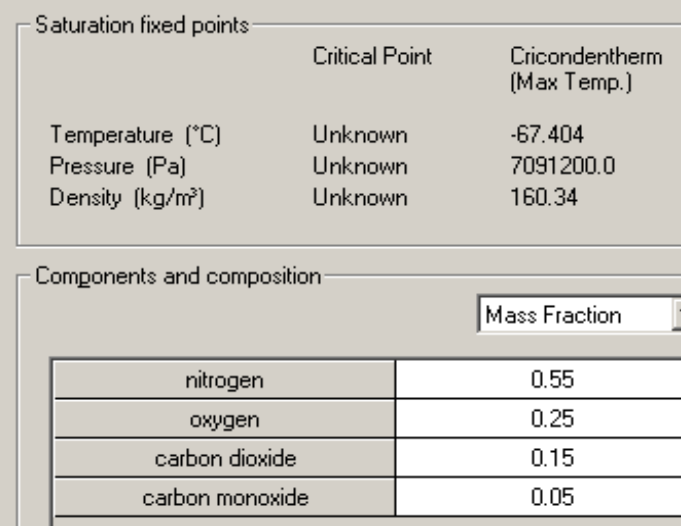

**Beispiel für ein Mischgas aus 4 nicht kondensierbaren Gasen, also ohne kondensierbaren Wasserdampf, berechnet mit REFPROP von NIST. Für unsere Applikationen GHH und HEH-SR-G benötigt man die Werte von -100 bis 300 °C in Schritten von 25 K auch wenn z.B. nur ein Kühlprozess von 150 auf 30 °C zu berechnen ist. Im Weiteren muss der Anteil an teilkondensierbarem Wasserdampf in diese Applikationen eingegeben werden. Im folgenden Beispiel erfolgt die Kühlung mit Wasser von 10 auf 40 °C.**

 $\triangleq$  1: nitrogen/oxygen/carbon dioxide/carbon monoxide: p = 100000.0 Pa (55/25/15/5)

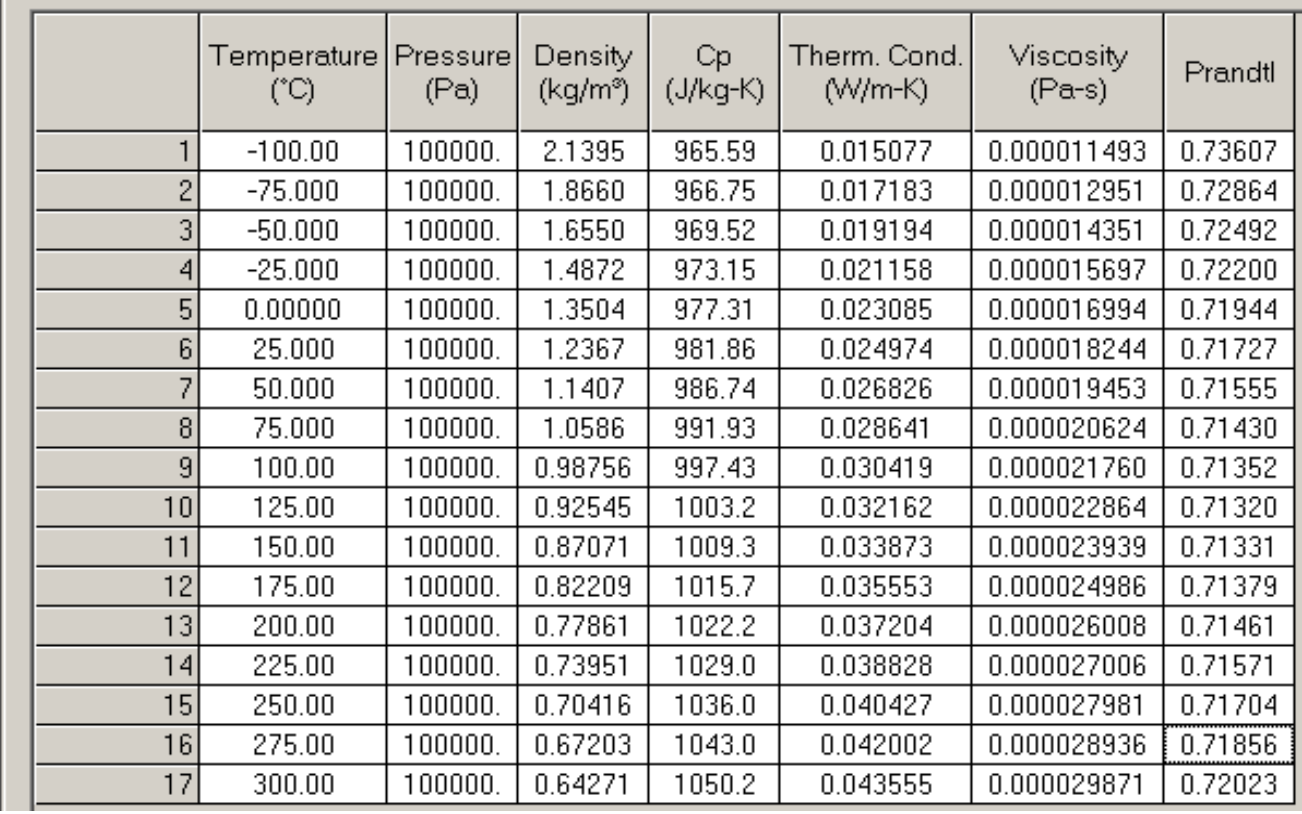

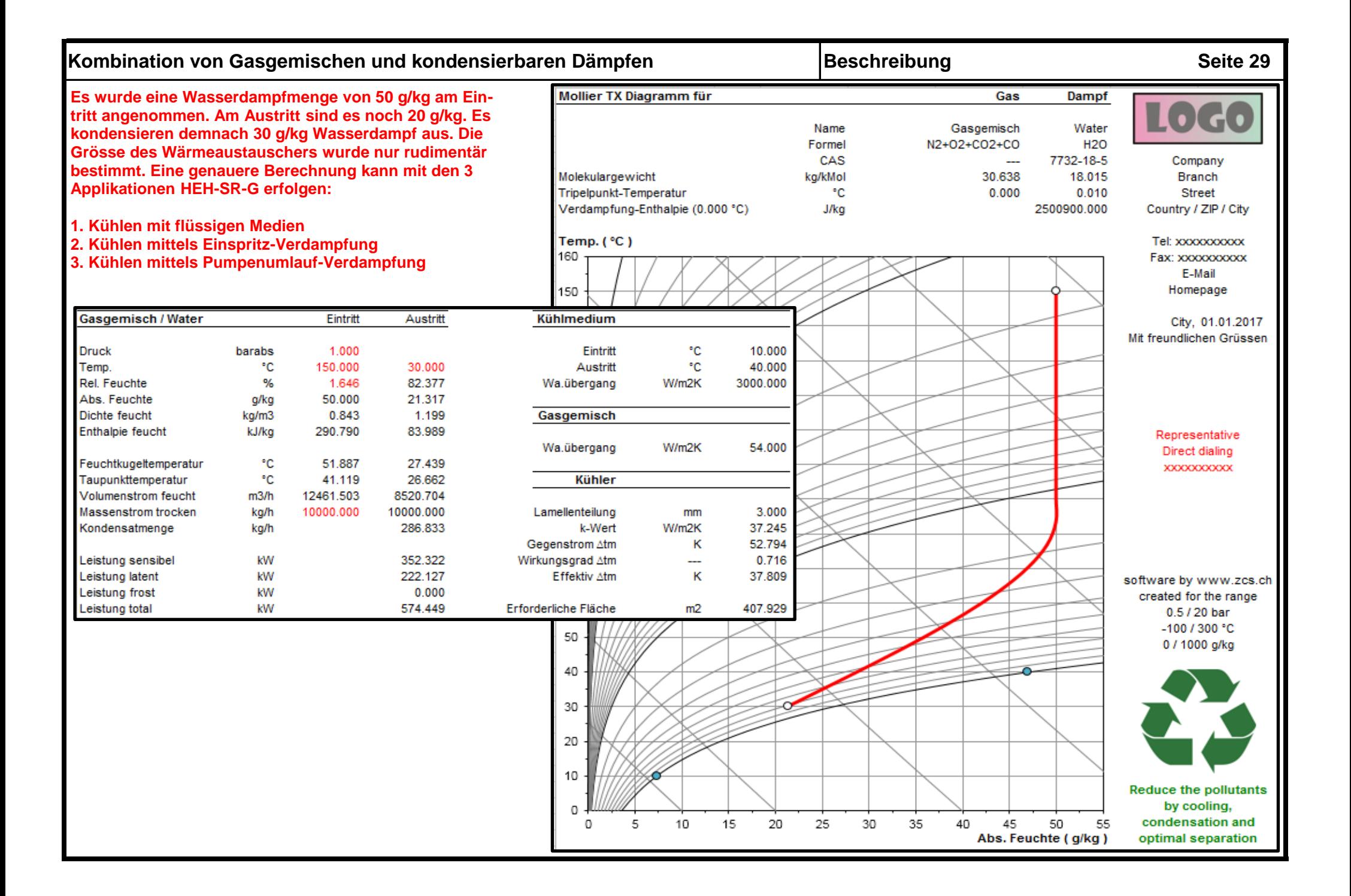

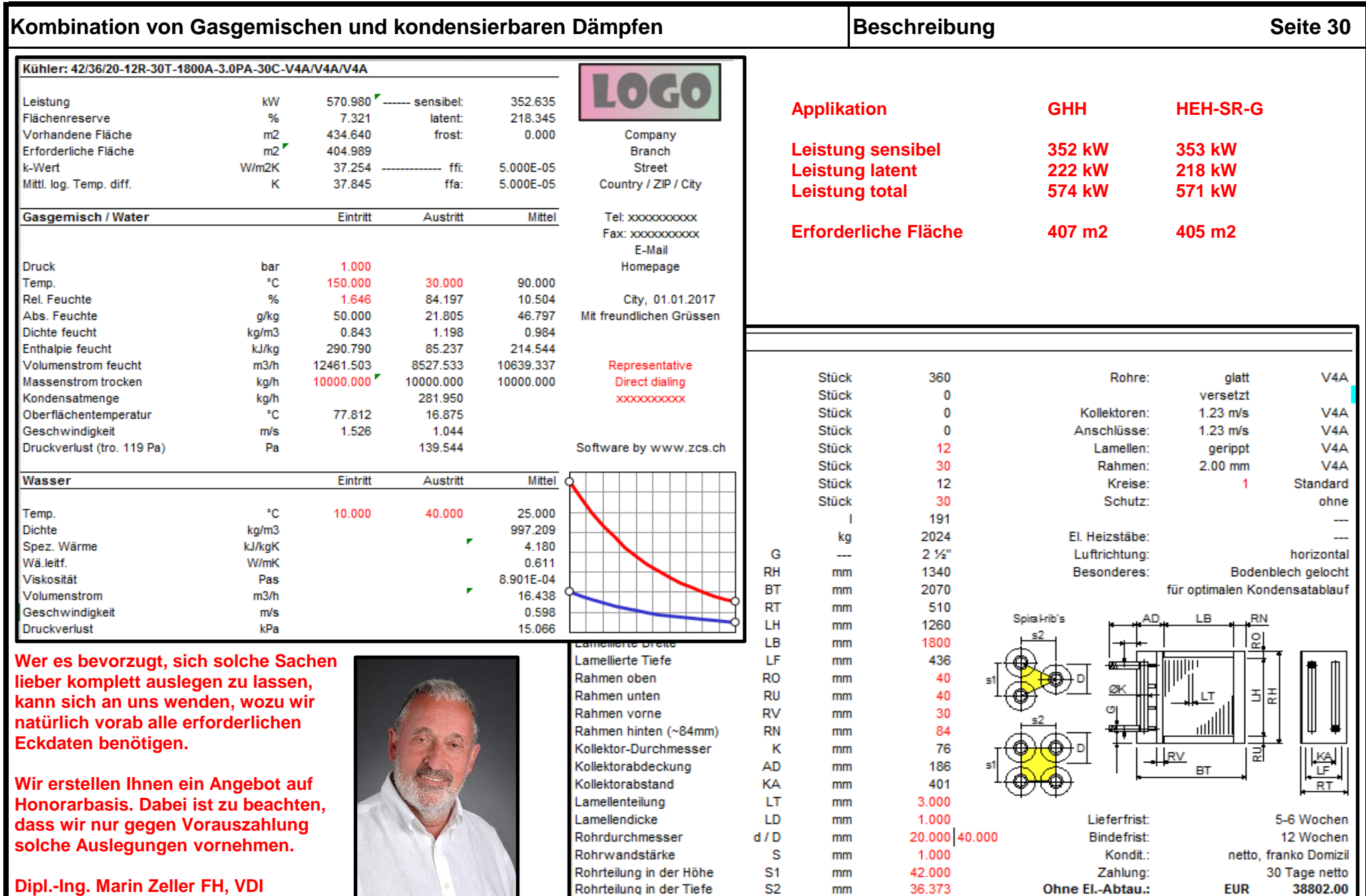